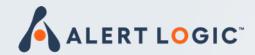

# Automated Response Beta Kick-Off

Antonio Sanchez | Product Marketing Malcolm Palmer | Product Management (Threat Intel Center) John Pirc | Product Management (Response/Asset Groups/Mobile App) January 29, 2020

# Agenda

Response Overview

### • Demo

- Threat Intel Center
- Asset Groups
- Approval
- Resources

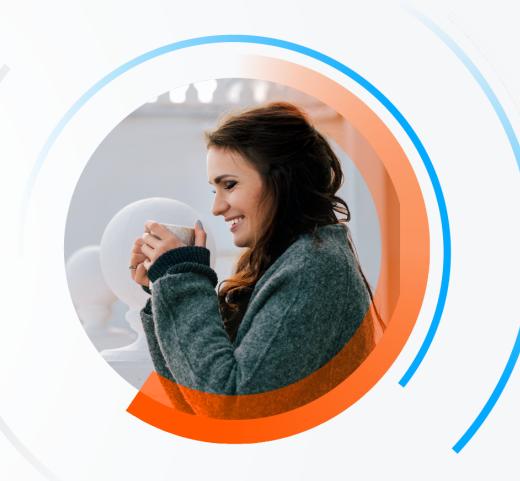

### **Alert Logic: A New Response Equation**

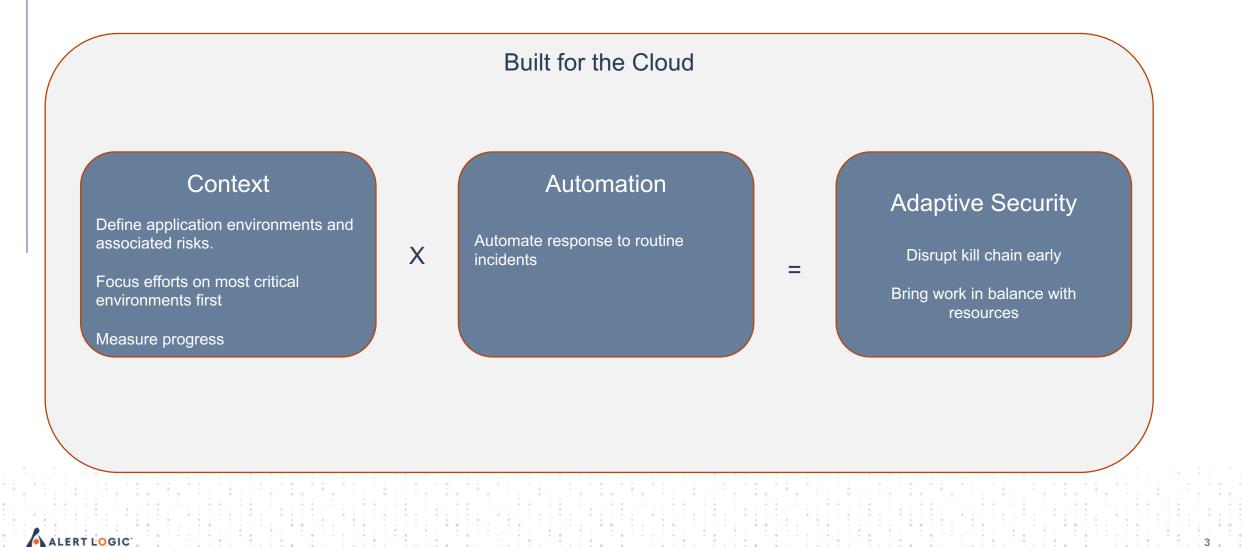

# **Threat Intel Center**

### Definition

- BETA covers Alert Logic Analytics content for incidents and observations
- View and understand incident analytic properties to be used as triggers for Automated Response:
  - Name and Summary
  - Description and Recommendation
  - Threat Level
  - Threat Classification
  - Log Sources and Log Message Types
  - IDS Signatures
  - Response Actions and Parameters

### Examples

- Investigate Analytics
  - Filter
  - Search
  - Customize List
- Possible Response Actions and Parameters
  - Quarantine {victim}
  - Block {attacker}

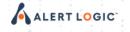

# **Asset Groups**

### Definition

- A set of hosts, containers, or services that share common characteristics
- Membership changes dynamically over time such as:
  - Auto-scaling instances
  - Containers
  - New microservices
  - New marketing application

### Examples

- Compliance
  - My PCI Environment
  - My HIPAA Environment
  - My Compliance Environment (PCI + HIPAA)
- Application
  - My e-Commerce application
  - My back-office applications
  - My SaaS applications

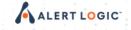

### **How Context Influences Action**

- Is Joe's laptop compromised or is it the CFO's?
- Is it the T-shirt giveaway registration app or the e-commerce system?
- Is it a service that has access to PHI? Cardholder data?

Risk to the Business

Urgency of Response

Automated Action that is Appropriate

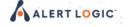

## **Alert Logic: A New Response Equation**

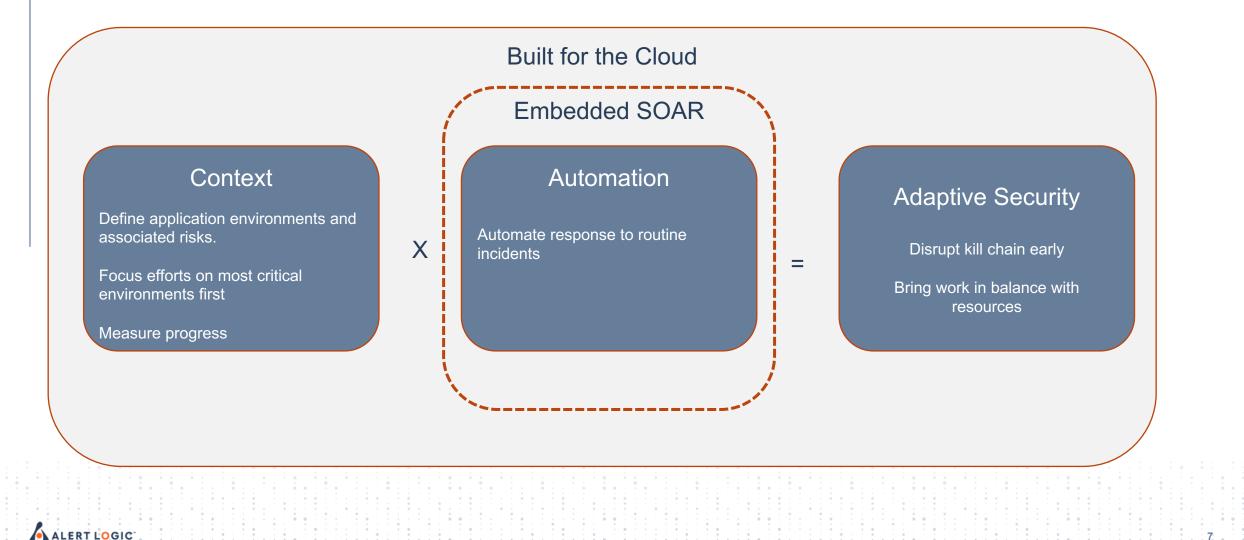

### **Trustable Automation**

Stage 2: Automation with Stage 1: Human Approval **Stage 3: Automation Auditing** Guardrails • Whitelist key assets to avoid • Trust but verify Review before automation automation gone awry acts Audit

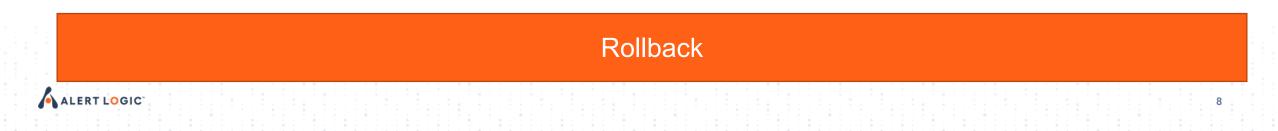

### Human Approval Made Easy

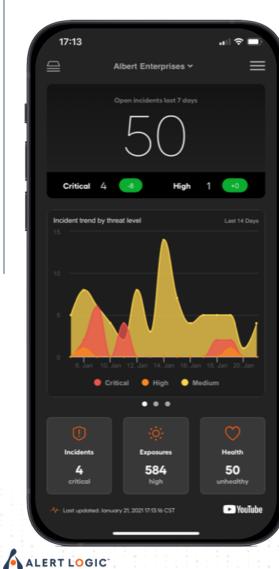

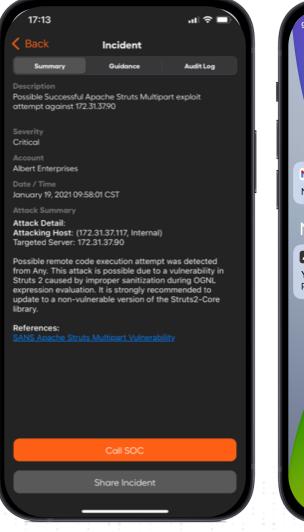

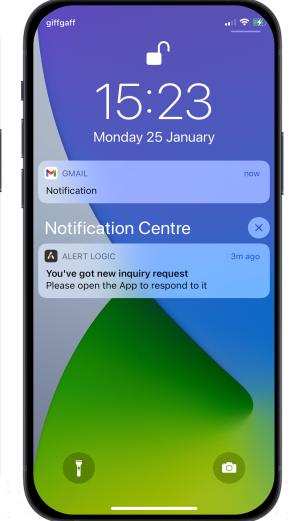

15:10 .... 穼 💕 **Inquiry Details** Web App Security Integration (134264762) Demo Playbook (Block IP on AWS WAF) Template Playbook Description Demo Plavbook 107D8798-3965-43B6-87FE-F26B4B78B0F7 Push Approval Request Request an approval via an push notification pending Start Time 23 January 2021 16:26:21 GMT Type mobile Reject

# **Contextual, Risk-based Automation**

Determine where and how playbooks should act based on risk analysis

### High Risk Environments Mission Critical and/or Complex

Human Approval

Review before automation acts

Low Risk Environments Some Tolerance of Downtime and/or Simple Environments

### **Full Automation**

 Periodically audit after automation acts

ALER

Configure an asset group to define the environment for playbook action

| Edit an Asset Group                                                   |                  |          |    |   |                                  | >    |
|-----------------------------------------------------------------------|------------------|----------|----|---|----------------------------------|------|
| 1 Details — 2 Configuration                                           |                  |          |    |   |                                  |      |
| Choose assets and asset tags to include in your asset group. To learn | more, click here |          |    |   |                                  |      |
| Assets Tags                                                           |                  |          |    |   | <>> Expres                       | sion |
| Select Asset Filters (5 Selected)                                     |                  |          | Q  |   |                                  |      |
| Name                                                                  | •                | <b>.</b> | ħ  |   | 星 wla-us-east-1-int-windows-logs |      |
| V 🌰 990023346368                                                      | 16               | 18       | 55 | 0 | Architecture                     |      |
| ✓ ♥ ca-central-1                                                      |                  | 1        | 3  | 0 | x86_64                           | 1    |
| √ 🛖 vpc-dc155db4                                                      |                  |          | 3  | 0 | Availability Zone                |      |
| 👬 subnet-48cb4132                                                     |                  |          |    |   | us-east-1d                       |      |
| 击 subnet-9feafec3                                                     |                  |          |    |   | Instance ID                      |      |
| 🚓 subnet-ce552ba6                                                     |                  |          |    |   | i-06f1e8d6f4a1fa233              |      |
| ✓ ♥ ap-northeast-2                                                    |                  | 1        | 4  | 0 | Instance Name                    |      |
| > 🌨 vpc-0f64be64                                                      |                  |          | 4  | 0 | wla-us-east-1-int-windows-logs   |      |
| > 🌒 eu-north-1                                                        |                  | 1        | 3  | 0 | Instance Type                    |      |
| > 🕈 us-west-2                                                         |                  | 1        | 5  | 0 | t2.small                         |      |
| > ♥ us-east-2                                                         |                  | 1        | 3  | 0 | Launch Time                      |      |
| > ♥ eu-west-3                                                         |                  | 1        | 3  | 0 | 1585766677                       |      |
| · · · · · · · · · · · · · · · · · · ·                                 |                  |          | ^  | ^ | Private DNS Name                 |      |

CANCEL

# Demo

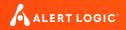

### **About the Beta Environment**

### Platform

### Playbook

# aws

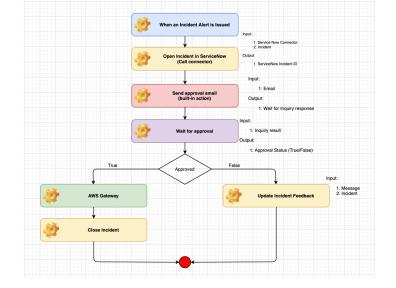

| 15:10 .i · 후 💽                                                      |  |
|---------------------------------------------------------------------|--|
| Kernel Back Inquiry Details                                         |  |
| Account<br>Web App Security Integration (134264762)                 |  |
| Playbook Name<br>Demo Playbook (Block IP on AWS WAF) Template       |  |
| Playbook Description<br>Demo Playbook                               |  |
| Inquiry ID<br>107D8798-3965-43B6-87FE-F26B4B78B0F7                  |  |
| Inquiry Name<br>Push Approval Request                               |  |
| Inquiry Description<br>Request an approval via an push notification |  |
| Inquiry Status<br>pending                                           |  |
| Start Time<br>23 January 2021 16:26:21 GMT                          |  |
| Type<br>mobile                                                      |  |
|                                                                     |  |
|                                                                     |  |
|                                                                     |  |
|                                                                     |  |
| Approve                                                             |  |
| Reject                                                              |  |

Approval

### Outcomes

### **Block Attacker**

### Disable User Account

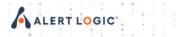

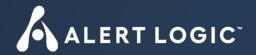

# **Threat Intel Center**

# **Threat Intel Center (Getting Started)**

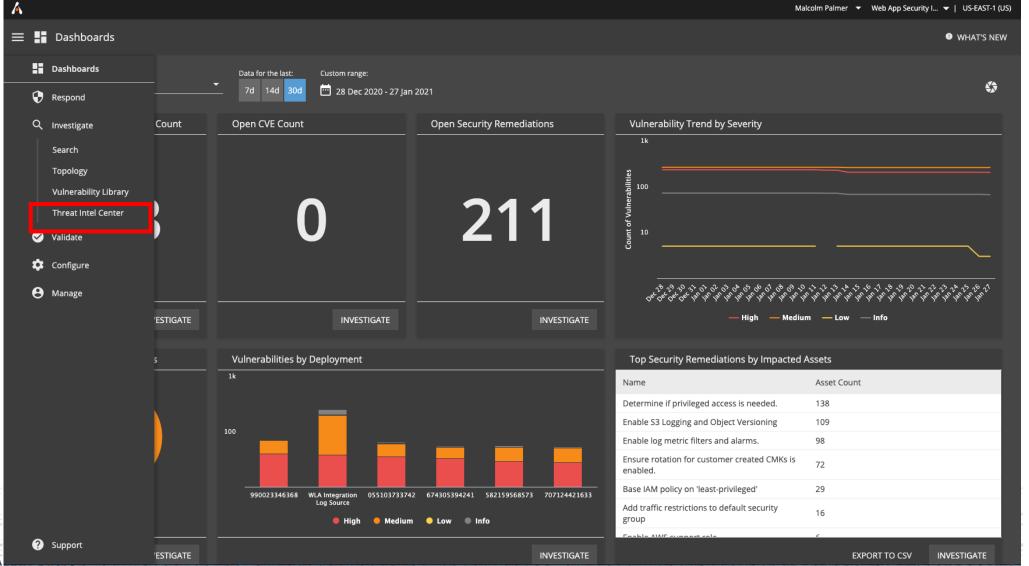

# **Threat Intel Center Landing Page**

### ≡ Q Investigate | Threat Intelligence Center

| 1 Analytics                             | 1.1k            | ۵                                                                                       | Analytics                            |                                                                                                   |                                                                                                    |             | AdminPrivilegeGrant                                                                                          |
|-----------------------------------------|-----------------|-----------------------------------------------------------------------------------------|--------------------------------------|---------------------------------------------------------------------------------------------------|----------------------------------------------------------------------------------------------------|-------------|----------------------------------------------------------------------------------------------------|
| search filters<br>Threat Level          | م<br>۲          | •                                                                                       | ි 🌣 Choose Columns (4 of 15 Shown) 🔻 |                                                                                                   |                                                                                                    | search Q    | ['VENDOR'] User ['DESTINATION_U<br>RNAME'] Granted Admin Privileges<br>y ['SOURCE_USERNAME']                 |
| Critical                                | 125             | - 1                                                                                     | ↑ Name                               | $\downarrow$ Summary                                                                              | $\downarrow$ Threat Level                                                                                                    | ↓ Telemetry | Threat Level<br>Medium                                                                                       |
| High                                    | 683             | - 1                                                                                     |                                      | Anna da Anna Inia Dana una firma                                                                  |                                                                                                    |             | Telemetry                                                                                                    |
| Medium<br>Low                           | 273<br>76       | :                                                                                       | > accessanomaly                      | Access to Anomalous Resource from<br>%distinct%                                                   | O Medium                                                                                                    | None        | logmsgs                                                                                                    |
| Telemetry                               | 70<br>×         |                                                                                         | > accessunauth                       | Access to Unauthorized Resource from<br>%distinct%                                                | O Medium                                                                                                    | None        | Technology<br><b>AE</b><br>Visibility                                                                        |
| logmsgs<br>Log                          | 16<br>315       |                                                                                         | > AdminAppAccess                     | ['VENDOR'] User ['SOURCE_USERNAME']<br>Attempting to Access Admin Application                     | O Medium                                                                                                    | logmsgs     | Incident<br>Log Source                                                                                       |
| IDS<br>None                             | 775<br>51       |                                                                                         | > AdminPrivilegeGrant                | ['VENDOR'] User<br>['DESTINATION_USERNAME'] Granted<br>Admin Privileges by<br>['SOURCE_USERNAME'] | O Medium                                                                                                    | logmsgs     | Microsoft Windows, Okta SSO<br>Logs<br>Okta User Granted Administrator F<br>vileges, Ossec Windows User Acco |
| Response Actions<br>Quarantine<br>Block | ✓<br>339<br>519 |                                                                                         | > app/cve20000800                    | CVE-2000-0800 Linux rpc.kstatd String<br>Parsing Error RCE attack from 1.2.3.4                    | () High                                                                                                    | IDS         | t Changed, ProtoBase User Accour<br>nformation, ProtoBase User Accou<br>Modified, Windows Special Groups     |
| None                                    | 299             |                                                                                         | > app/cve20176553                    | CVE-2017-6553 Quest Privilege Manager<br>buffer overflow attempt from 1.2.3.4                     | 🕕 High                                                                                                    | IDS         | ave Been Assigned To A New Logo<br>Windows System Security Access C<br>anted, Windows User Account Cha       |
| Threat Classification<br>ubad:anomaly   | ~<br>2          |                                                                                         | > app/educatedscholar                | EDUCATEDSCHOLAR SMB attack attempt from 1.2.3.4                                                   | 🕕 High                                                                                                    | IDS         | ged<br>Signatures                                                                                            |
| susp_config_change<br>malware           | 1<br>1          |                                                                                         | > app/esteemaudit                    | ESTEEMAUDIT 2 Stage Information<br>Disclosure from 1.2.3.4                                        | 🛈 High                                                                                                    | IDS         | None                                                                                                    |
| logreview:anomaly<br>firewall:activity  | 10<br>5         |                                                                                         | > app/eternalblue                    |                                                                                                   | High                                                                                                    | Log         |                                                                                                    |
|                                         |                 | * 0<br>- 0<br>- 0<br>- 1<br>- 1<br>- 1<br>- 1<br>- 1<br>- 1<br>- 1<br>- 1<br>- 1<br>- 1 |                                      |                                                                                                   | 0          0         0          0          0          0          0          0          0          0          0          0          0          0          0          0          0          0          0          0          0          0          0         0          0         0         0         0         0         0         0         0         0         0         0         0         0         0         0         0         0         0         0         0         0         0         0         0         0         0         0         0         0         0         0         0         0         0         0         0         0         0         0         0         0         0         0         0         0         0         0         0         0         0         0         0         0         0         0         0         0         0         0 </td <td></td> <td></td> |             |                                                                                                    |

15

ALERT LOGIC

### **Customize Table**

Á

### ≡ Q Investigate | Threat Intelligence Center

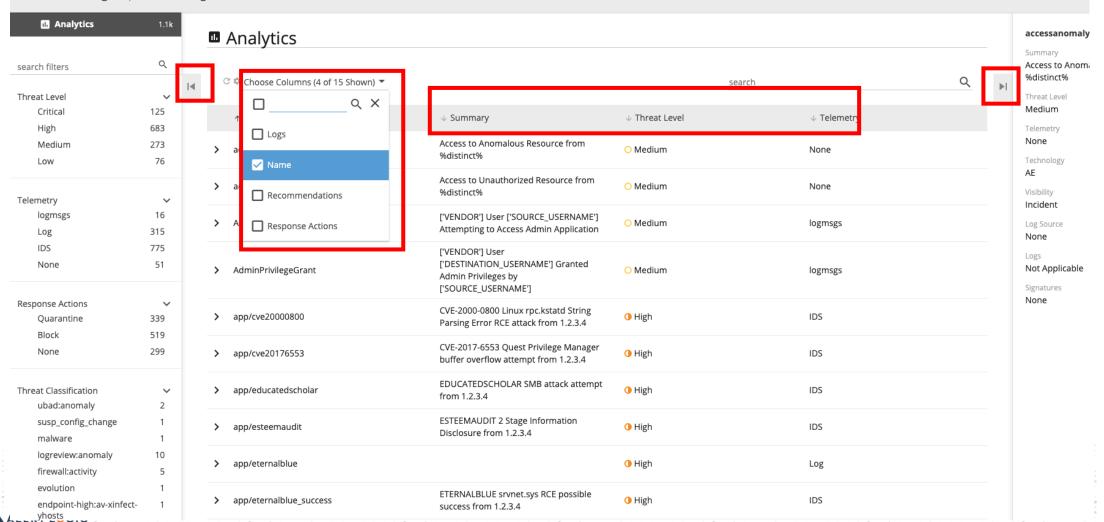

### **Filter Analytics List**

### $\equiv$ Q Investigate | Threat Intelligence Center

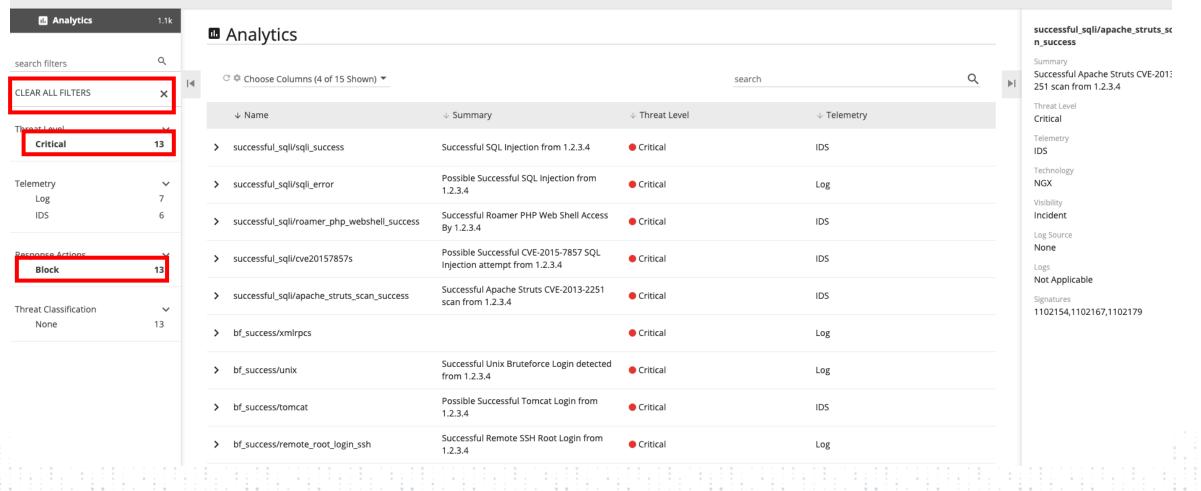

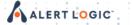

### **Search Analytics List**

### $\equiv$ Q Investigate | Threat Intelligence Center

| earch filters                                  | ×               | ( | ී 🌣 Choose Columns (6 of ්                              | 15 Shown) 🔻                                                                          |                              | pow         | ershell                                                                                                    | <u>م</u>                | ►I. |
|------------------------------------------------|-----------------|---|---------------------------------------------------------|--------------------------------------------------------------------------------------|------------------------------|-------------|----------------------------------------------------------------------------------------------------|-------------------------|-----|
|                                                | ^               |   | ↓ Name                                                  | ↓ Summary                                                                            | $\downarrow$ Threat Level    | ↓ Telemetry | $\downarrow$ Logs                                                                                                    | $\downarrow$ Signatures |     |
| hreat Level<br><b>Critical</b>                 | ~<br>125        | > | postcomp/resbv9545                                      | Potential lateral<br>movement using<br>PowerShell and WMIC<br>detected on 1.2.3.4    | Critical                     | Log         | Windows Process<br>Created                                                                                           | None                    |     |
| elemetry<br>Log<br>IDS                         | →<br>30<br>95   | > | postcomp/powershell_s<br>vc_create                      | Suspicious service<br>created with PowerShell<br>on 1.2.3.4                          | • Critical                   | Log         | Windows PowerShell<br>Provider<br>Started,Windows<br>Service Installed                                               | None                    |     |
| esponse Actions<br>Quarantine<br>Block<br>None | 101<br>13<br>11 | > | postcomp/powershell_<br>nishang                         | PowerShell Nishang<br>Usage Detected on<br>1.2.3.4                                   | • Critical                   | Log         | Windows PowerShell<br>Operational<br>Log,Windows Sysmon<br>File Created,Windows<br>Sysmon Process<br>Created,Windows | None                    |     |
| hreat Classification<br>None                   | ✓<br>125        | > | postcomp/powershell_e<br>mpire                          | PowerShell Empire<br>Usage Detected on<br>1.2.3.4                                    | Critical                     | Log         | Windows PowerShell<br>Operational Log                                                                                | None                    |     |
|                                                |                 | > | postcomp/monero_min<br>er_dropper_carbon_do<br>wnloaded | Powershell script to<br>execute Monero (XMR)<br>miner XMRig<br>downloaded on 1.2.3.4 | <ul> <li>Critical</li> </ul> | IDS         | Not Applicable                                                                                                    | 1102125                 |     |

Malcolm Palmer - Web App Security I... - | US-EAST-1 (US)

np/monero\_miner\_carbon\_ hell

nell script to retrieve Carbon for Monero (XMR) miner XM nloaded on 1.2.3.4

18

licable

### **Open Analytic Details**

### A

ALERT L

Malcolm Palmer 👻 Respond Only Acc... 💌 | US-EAST-1 (US)

19

### ≡ Q Investigate | Threat Intelligence Center

Metasploit PowerShell backdoor installation detected on ['ip\_addre...

### Analytic Details

Name

postcomp/metasploit\_ps\_persistence

Summary

Metasploit PowerShell backdoor installation detected on ['ip\_address']

### Description

We have detected the installation of a persistent backdoor on ['ip\_address']. As post-compromise activity, an attacker can utilize a crafted Managed Object File (MOF) to execute PowerShell commands. Local administrator rights are required in order to be successful, and this installation can result in further propagation, data loss, and/or loss of integrity.

Recommendations

\*\*Remediation Recommendations:\*\* A compromised host should be isolated from the network and cleaned. You will want to remove the back doors installed and check the system logs for other actions taken. Once a system is compromised usually one of the first things done by an attacker is creating a secondary access channel. Assume that additional modifications have been made to the system beyond the initial breach.

| Visibility Incident                                                                                |                                 |
|----------------------------------------------------------------------------------------------------|---------------------------------|
|                                                                                                    |                                 |
| Technology     Telemetry     Log Source     Log Message Type       NGX     Log     Windows PowerSt | es<br>hell Engine State Changed |
| Signatures     CVE     CWE     Threat Classification       None     None                           | on                              |
| Response Actions     Response Action Parameters       Quarantine     victim                        |                                 |

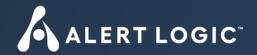

# **Asset Groups**

# **Asset Groups (Getting Started)**

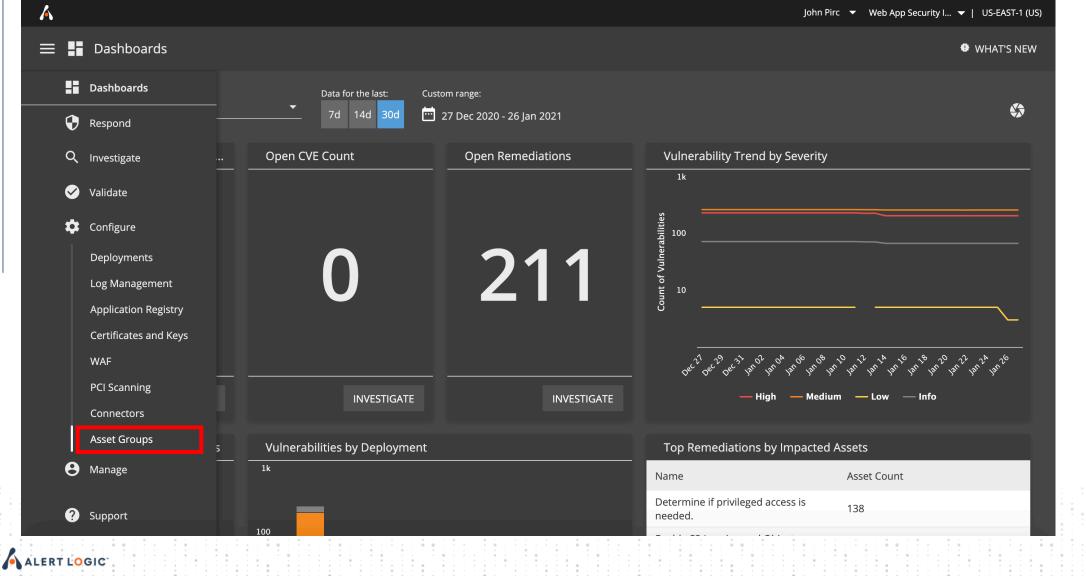

## **Asset Groups Landing Page**

John Pirc 🔻 Web App Security I... 🔻 | US-EAST-1 (US)

### \equiv 🏟 Configure | Asset Groups

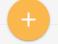

 $\mathbf{\Lambda}$ 

### Add an Asset Group

You can organize your assets in groups and then configure automated notifications or ticketing system connections for them and more. To add an asset group, you can select assets and tags or link multiple asset groups together.

| search Q |
|----------|
|----------|

### Asset Groups

ALERI LUGIG

| Robs Things                           | 478                |
|---------------------------------------|--------------------|
| Last Updated: 20 Jan 2021             | ∧ Assets View      |
| Matts Hosts Last Updated: 29 Dec 2020 | 2 ∼<br>Assets View |
| Asset Group Demo                      | 1566               |
| Last Updated: 20 Jan 2021             | → Assets View      |

### Adding an Asset Group

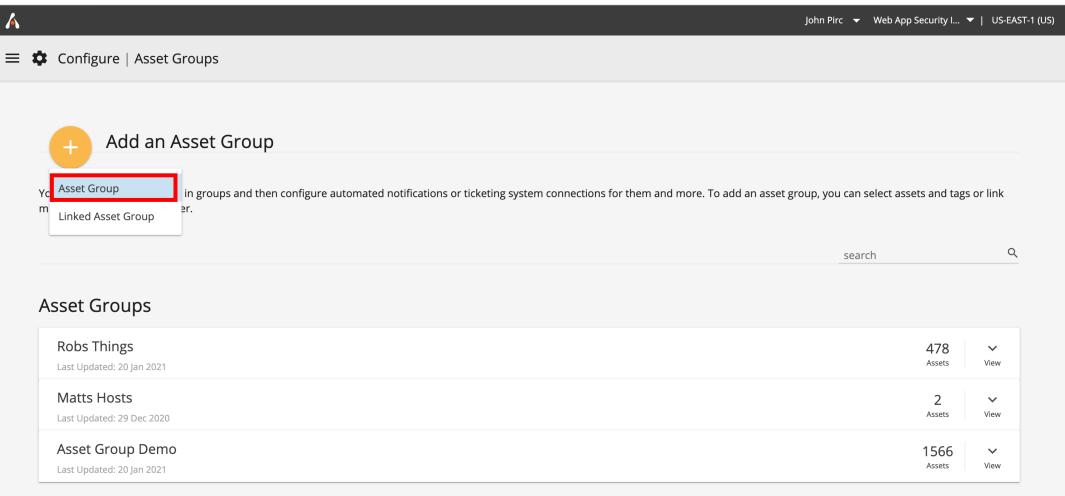

# Adding an Asset Group (Step 1)

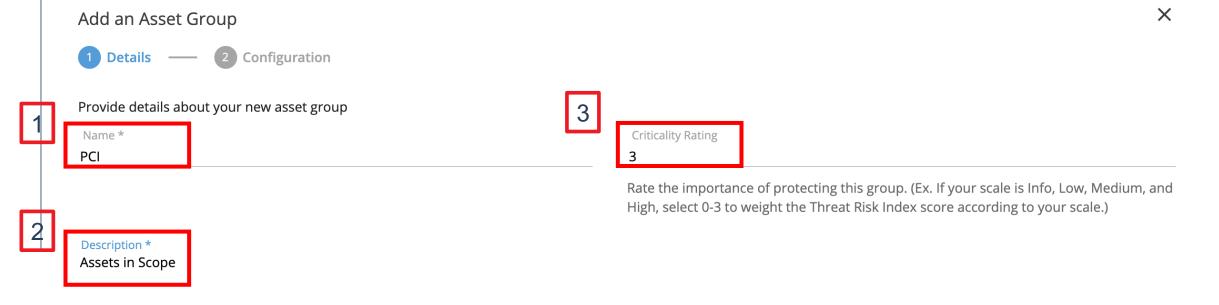

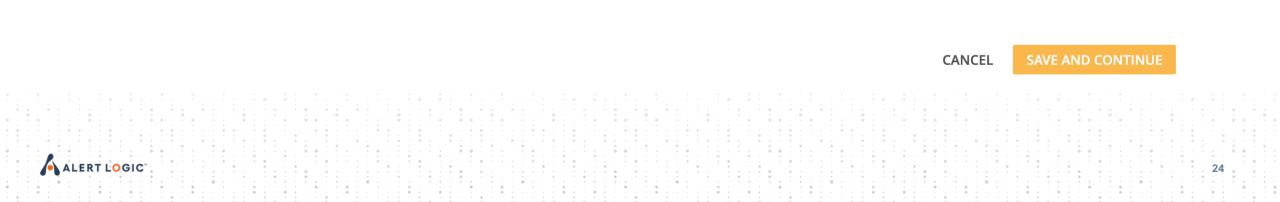

# Adding an Asset Group (Step 2)

### Add an Asset Group 1 Details — 2 Configuration Choose assets and asset tags to include in your asset group. To learn more, click here Tags Assets <> Expression Q Select Asset Filters (5 Selected) Search ▼ ÷ Name Select an asset in the list > 🔊 990023346368 55 16 18 0 Properties appear here for including in your asset > 🔊 674305394241 16 11 33 0 group. You can exclude specific assets within the selection. Review or edit the expression in the > Alert Logic Collector Support Deployment 0 0 1 Expression tab. AWS > 🔊 WLA Integration Log Source 16 21 57 3 > 🔊 055103733742 7 20 16 1 > 582159568573 7 0 16 22 > 🔊 707124421633 16 12 38 0

CANCEL

25

Х

|   | Adding an Asset<br>Add an Asset Group                                       | Gro        | uţ       | <b>)</b> ( | St       | ep 3)                                                                             |
|---|-----------------------------------------------------------------------------|------------|----------|------------|----------|-----------------------------------------------------------------------------------|
|   | 1 Details — 2 Configuration                                                 |            |          |            |          |                                                                                   |
|   | Choose assets and asset tags to include in your asset group. To learn more, | click here |          |            |          |                                                                                   |
|   | Assets Tags                                                                 |            |          |            |          | <> Expression                                                                     |
|   | Select Asset Filters (5 Selected) Search                                    |            | c        | ર          |          |                                                                                   |
|   | Name                                                                        | •          | <b>_</b> | æ          | <b>_</b> |                                                                                   |
|   | ∽ 💩 WLA Integration Log Source                                              | 16         | 21       | 57         | 3        | Select an asset in the list<br>Properties appear here for including in your asset |
|   | > 🕈 eu-central-1                                                            |            | 1        | 3          | 0        | group. You can exclude specific assets within the                                 |
| 1 | > 🛡 us-west-1                                                               |            | 1        | 2          | 0        | selection. Review or edit the expression in the                                   |
| I | ✓ ♥ us-east-1                                                               |            | 2        | 7          | 2        | Expression tab.                                                                   |
|   | > 🛖 cas-dev-wla-us-east-1-int                                               |            |          | 1          | 1        |                                                                                   |
|   | √ 🛖 vpc-be8c16d9                                                            |            |          | 6          | 1        |                                                                                   |
|   | 击 subnet-86a2118a                                                           |            |          |            |          |                                                                                   |
|   | ∨ 击 subnet-0f1df346                                                         |            |          |            | 1        |                                                                                   |
|   | _                                                                           |            |          |            |          |                                                                                   |

Х

# Adding an Asset Group Inclusions (Step 4)

| Choose assets and asset tags to include in your asse<br>Assets Tags | t group. To learn more, <mark>click h</mark> | ere |          |     |    |                                    | <> Expression |
|---------------------------------------------------------------------|----------------------------------------------|-----|----------|-----|----|------------------------------------|---------------|
| Select Asset Filters (5 Selected) Sea                               | rch                                          |     | C        | ર   |    |                                    | 2             |
| Name                                                                |                                              | ۲   | <b>•</b> | ħ   | -  | 星 ssehic-wsm-test                  |               |
| ∨ 📾 Fargate Demo                                                    | <b>S</b>                                     | 18  | 65       | 202 | 73 |                                    |               |
| > 🕈 sa-east-1                                                       | <b>S</b>                                     |     | 1        | 3   | 0  | Architecture<br>x86_64             |               |
| > 🌒 eu-west-2                                                       | <b>S</b>                                     |     | 1        | 3   | 0  |                                    |               |
| > 🌒 ca-central-1                                                    | 0                                            |     | 1        | 4   | 0  | Availability Zone<br>us-west-2a    |               |
| > 🌒 eu-north-1                                                      | 0                                            |     | 1        | 3   | 0  |                                    |               |
| > 🌒 ap-southeast-2                                                  | 0                                            |     | 1        | 3   | 0  | Instance ID<br>i-07f6082e466fa3b87 |               |
| > 🌒 ap-east-1                                                       | 0                                            |     | 1        | 3   | 0  | 10/100020400100007                 |               |
| ✓ ♥ us-west-2                                                       |                                              |     | 11       | 70  | 16 | Instance Name<br>ssehic-wsm-test   |               |

| Add an Asset Group                                                                                                    |                                    | ×              |
|----------------------------------------------------------------------------------------------------|------------------------------------|----------------|
| 1 Details — 2 Configuration                                                                                                    |                                    |                |
| Choose assets and asset tags to include in your asset group. To learn more, click here                                                                 |                                    |                |
| Sector Tags                                                                                                    |                                    | <> Expression  |
| Select Asset Filters (5 Selected)  Search  Q                                                                                                    |                                    | 2              |
| Name 🕈 🌩 🚠 💂                                                                                                    | 💂 ssehic-wsm-test                  | $\checkmark$ × |
| 1       89EA-4403-83D0-0946F6361441/us-west-2b/vpc-         0c3debc62fd69779a         ✓ ♣ subnet-02463a9647a3cea01       1                             | Architecture x86_64                | ✓ ×            |
| ⊒ ssehic-wsm-test             ∴ jnoxon-test-subnet-2c                                                                                                  | Availability Zone<br>us-west-2a    | $\checkmark$ × |
| <ul> <li>AlertLogic IDS Security Subnet 134253202/450937F6-</li> <li>89EA-4403-83D0-0946F6361441/us-west-2a/vpc-</li> <li>0c3debc62fd69779a</li> </ul> | Instance ID<br>i-07f6082e466fa3b87 |                |
| AlertLogic Security Subnet                                                                                                    | Instance Name ssehic-wsm-test      |                |

# Adding an Asset Group (Step 6)

Edit an Asset Group

1 Details — 2 Configuration

### Choose assets and asset tags to include in your asset group. To learn more, click here

| Assets Tags                                                                                                   | <> Expression                                                                                                    |  |  |
|----------------------------------------------------------------------------------------------------|----------------------------------------------------------------------------------------------------|--|--|
| irch Q                                                                                                    |                                                                                                    |  |  |
| <b>user</b><br>arn:aws:iam::248216933490:user/wsm-jenkins                                                     | Coloct o too in the list                                                                                                  |  |  |
| user<br>arn:aws:iam::248216933490:user/mzimmerman                                                             | Select a tag in the list Properties appear here for including in your ass group. You can exclude specific tags within the |  |  |
| Name<br>Public subnet                                                                                         | selection. Review or edit the expression in the<br>Expression tab.                                                        |  |  |
| aws:cloudformation:logical-id<br>TestNode2                                                                    |                                                                                                    |  |  |
| <b>Name</b><br>AlertLogic Security Group 134230027/B34144EE-8128-4585-AE58-E897BF941EAC/vpc-0ba675b4661da54ae |                                                                                                    |  |  |
| Name AlertLogic IDS Security Route Table 134230027/A9F85FFB-F31B-4B9F-B1F0-0F385E9F343D/us-west-2a/vpc-       |                                                                                                    |  |  |
|                                                                                                    | CANCEL                                                                                                    |  |  |

. . . .

. .

. . .

X

# **Working with Asset Group Expressions**

|                                            | ×                                                                                                    |
|--------------------------------------------|----------------------------------------------------------------------------------------------------|
|                                            | _                                                                                                    |
| ıp. To learn more, <mark>click here</mark> | 1<br><> Expression                                                                                                    |
| <pre>Expression Editor  1</pre>            | EDIT                                                                                                    |
|                                            | <pre>1 { 2 "scopes": [ 3 { 4   "include": [ 5   "host:/aws/us-east-1/host/i-0c8c2c7299a76395f" 6   ] 7   } 8   ]</pre> |

# **Creating Linked Asset Groups**

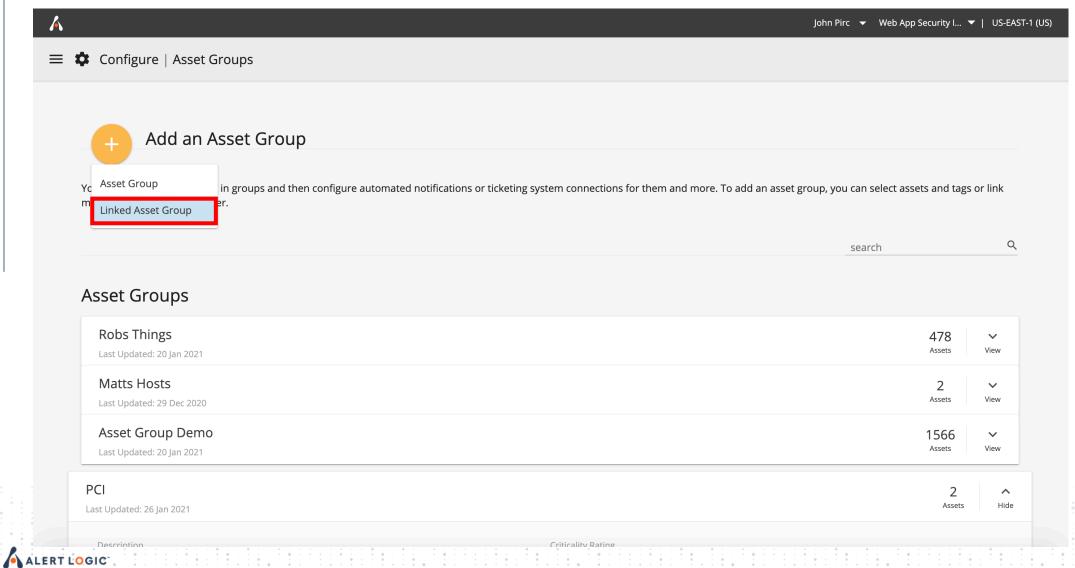

# **Creating Linked Asset Groups (cont)**

|   | Add a Linked Asset Group                     | ×                                                                                                    |
|---|----------------------------------------------|----------------------------------------------------------------------------------------------------|
|   | 1 Details — 2 Configuration                  |                                                                                                    |
|   | Provide details about your new asset group 3 |                                                                                                    |
|   | Name * Compliance                            | Criticality Rating 3                                                                                                    |
|   |                                              | Rate the importance of protecting this group. (Ex. If your scale is Info, Low, Medium, and<br>High, select 0-3 to weight the Threat Risk Index score according to your scale.) |
| 2 | Description *<br>Critical Assets in Scope    |                                                                                                    |

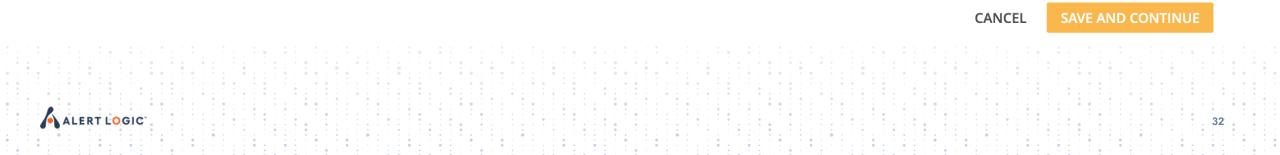

# **Creating Linked Asset Groups (cont)**

### Add a Linked Asset Group

2

Details

|   | You can create an asset group that includes other asset groups. |     |   |
|---|-----------------------------------------------------------------|-----|---|
|   | PCI, Matts Hosts                                                |     | • |
|   |                                                                 | Q X | < |
| 1 | Robs Things                                                     |     |   |
|   | ✓ Matts Hosts                                                   |     |   |
| 2 | Asset Group Demo                                                |     |   |
|   | PCI                                                             |     |   |

Configuration

### Matching Rule

- All Assets in Selected Groups
  - Includes every asset that exists in any of the selected asset groups.
- Overlapping Assets Only
  - Includes only assets that exist in all of the selected asset groups.

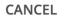

ADD

X

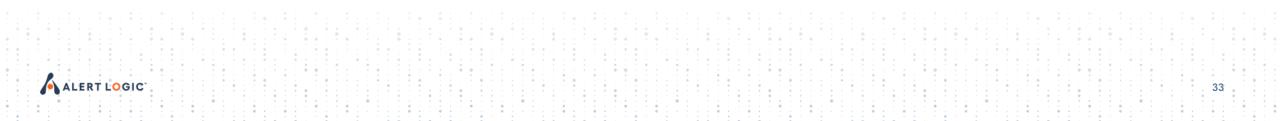

# **Creating Linked Asset Groups (cont)**

| ٨   |                                        | John Pirc 🔻 Web App Security I | ▼   US-EAST-1 (US) |
|-----|----------------------------------------|--------------------------------|--------------------|
| ≡ ¢ |                                        |                                |                    |
|     | ······································ | search                         | Q                  |
| /   | Asset Groups                           |                                |                    |
|     | Robs Things                            | 478                            | <b>↓</b>           |
|     | Last Updated: 20 Jan 2021              | Assets                         | View               |
|     | Matts Hosts                            | 2                              | <b>∨</b>           |
|     | Last Updated: 29 Dec 2020              | Assets                         | View               |
|     | Asset Group Demo                       | 1566                           | <b>↓</b>           |
|     | Last Updated: 20 Jan 2021              | Assets                         | View               |
|     | PCI                                    | 2                              | <b>∨</b>           |
|     | Last Updated: 26 Jan 2021              | Assets                         | View               |

### Linked Asset Groups

| Compliance                | 2      | ~    |
|---------------------------|--------|------|
| Last Updated: 26 Jan 2021 | Groups | View |

ALERT LOGIC

### **Asset Groups and Exposures**

| 😯 Respond   Exp                                                                                                    | osures                                                  |         |                                                                          |                                 |                                    |                     | 🛛 HEL            |
|----------------------------------------------------------------------------------------------------|---------------------------------------------------------|---------|--------------------------------------------------------------------------|---------------------------------|------------------------------------|---------------------|------------------|
| ategory<br>Security<br>IAM Access Analyzer                                                                          | <ul><li>✓</li><li>2.5k</li><li>94</li></ul>             |         | rmine if privileged access is needed.                                    | <b>4∠</b><br>Affected<br>Assets | II4<br>Exposure<br>Instances       | <b>&gt;</b><br>Open | <b>V</b> iew     |
| External<br>eployment<br>AWS Production                                                                             | 41                                                      | Revie   | ew the IAM Access Analyzer findings for this account.                    | 94<br>Affected<br>Assets        | 94<br>Exposure<br>Instances        | <b>&gt;</b><br>Open | <b>∨</b><br>View |
| Deployment<br>Fargate Demo<br>Ozone<br>Development Azure                                                            | 430     1       409     299       12     7              |         | of ict access to/from non-required IP addresses                          | 38<br>Affected<br>Assets        | <b>49</b><br>Exposure<br>Instances | <b>&gt;</b><br>Open | <b>∨</b><br>View |
| Environment<br>Production Data Center<br>Training-Lab-Test                                                          |                                                         |         | ade OpenBSD OpenSSH to version 8.3.0<br>• 155   • 21   • 10   TRI 318.99 | 22<br>Affected<br>Assets        | 205<br>Exposure<br>Instances       | <b>&gt;</b><br>Open | <b>∨</b><br>View |
| latform<br>AWS<br>Azure<br>Data Center                                                                              | <ul><li>✓</li><li>2.2k</li><li>299</li><li>19</li></ul> | 10      | ade Apache Http_server to version 2.4.44                                 | <b>7</b><br>Affected<br>Assets  | 188<br>Exposure<br>Instances       | <b>&gt;</b><br>Open | <b>∨</b><br>View |
| Asset Group<br>JP Test<br>AWS Production Web<br>Servers<br>Select a deployment to view<br>additional asset filters. | <ul><li>✓</li><li>398</li><li>75</li></ul>              |         | Ie log metric filters and alarms. 84   ○ 0   ④ 0   TRI 211.30            | 3<br>Affected<br>Assets         | 84<br>Exposure<br>Instances        | <b>&gt;</b><br>Open | <b>∨</b><br>View |
|                                                                                                    | ,                                                       |         | y non-default NACLs to all VPC subnets<br>O 0 0 0 0 TRI 120.00           | <b>15</b><br>Affected<br>Assets | 15<br>Exposure<br>Instances        | <b>&gt;</b><br>Open | <b>∨</b><br>View |
|                                                                                                    |                                                         | Securit | /                                                                        | 73                              | 73                                 |                     |                  |

### **Asset Groups and Exposures**

| 😯 Respond   Ex                              | posures                                    |                |                                                                                   |              |                            | HEI              |
|---------------------------------------------|--------------------------------------------|----------------|-----------------------------------------------------------------------------------|--------------|----------------------------|------------------|
| Medium                                      | 156                                        |                | ● 0   ● 0   ● 0   TRI 343.57                                                      | 11130        | ances                      |                  |
| Low<br>Info                                 | 31<br>41                                   |                | ermine if privileged access is needed.                                            | Affected Exp | 34 ><br>osure Open         | <b>∨</b><br>View |
| Category<br>Security<br>IAM Access Analyzer | <ul><li>✓</li><li>398</li><li>94</li></ul> | Securi<br>Enal |                                                                                   | Affected Exp | 28 ><br>osure Open         | <b>∨</b><br>View |
| Deployment<br>Ozone                         | <b>∨</b><br>398                            |                | v<br>rict access to/from non-required IP addresses<br>ס 1   ס 0   ס 1   אדו 70.29 | Affected Exp | 2<br>osure<br>ances        | <b>v</b><br>View |
| Platform<br>AWS<br>Asset Group              | ↔<br>398                                   |                | traffic restrictions to default security group                                    | Affected Exp | 20 ><br>osure Open         | <b>∨</b><br>View |
| JP Test<br>Gelect a deployment to vie       | 398                                        | 10             | ade OpenBSD OpenSSH to version 8.3.0<br>9   O 1   10 0   TRI 35.75                | Affected Exp | 6 ><br>osure<br>ances Open | View             |
|                                             |                                            |                | ade Php to version 7.3.21<br>● 14 │ ○ 0 │ ● 0 │ TRI 35.03                         | Affected Exp | 8 ><br>osure<br>ances Open | <b>∨</b><br>View |
|                                             |                                            | Securi Use     | AWS SSL security policy for ELB                                                   | Affected Exp | 4 ><br>osure Open          | View             |

#### **Asset Groups and Health**

| 😯 Respond   Heal                                           | th           |                                                                                                   |                  |
|------------------------------------------------------------|--------------|---------------------------------------------------------------------------------------------------|------------------|
| S Healthy                                                  | 18           | пеациу                                                                                            |                  |
| O Disposed                                                 |              |                                                                                                   |                  |
| ✓ Concluded                                                | — c          | View       →→     Networks     Sort by Name     →     ↑↓     search                               |                  |
| earch filters                                              | Q            |                                                                                                   |                  |
| Platform<br>AWS<br>Data Center                             | 13<br>3<br>2 | Configuration alb-ent-backup Development Azure Environment   10.2.0.0/16                          | View             |
| Azure<br>rotection Level<br>Essentials                     | 14           | Configuration          AlbertEnterprises-vnet         Development Azure Environment   10.0.0.0/16 | <b>v</b><br>View |
| Professional                                               | 4            | AN_VPC<br>Ozone   10.0.0.0/16                                                                     | <b>∨</b><br>View |
| AWS Production<br>Deployment<br>Ozone                      | 8            | DR<br>Production Data Center   172.1.0.0/24                                                       | <b>∨</b><br>View |
| Production Data Center<br>Development Azure<br>Environment | 3 2          | Legacy           Ozone   10.0.0.0/16                                                              | <b>∨</b><br>View |
| elect a deployment to view<br>dditional asset filters.     |              | AWS Production Deployment   10.0.0.0/16                                                           | <b>∨</b><br>View |

#### **Asset Groups and Health**

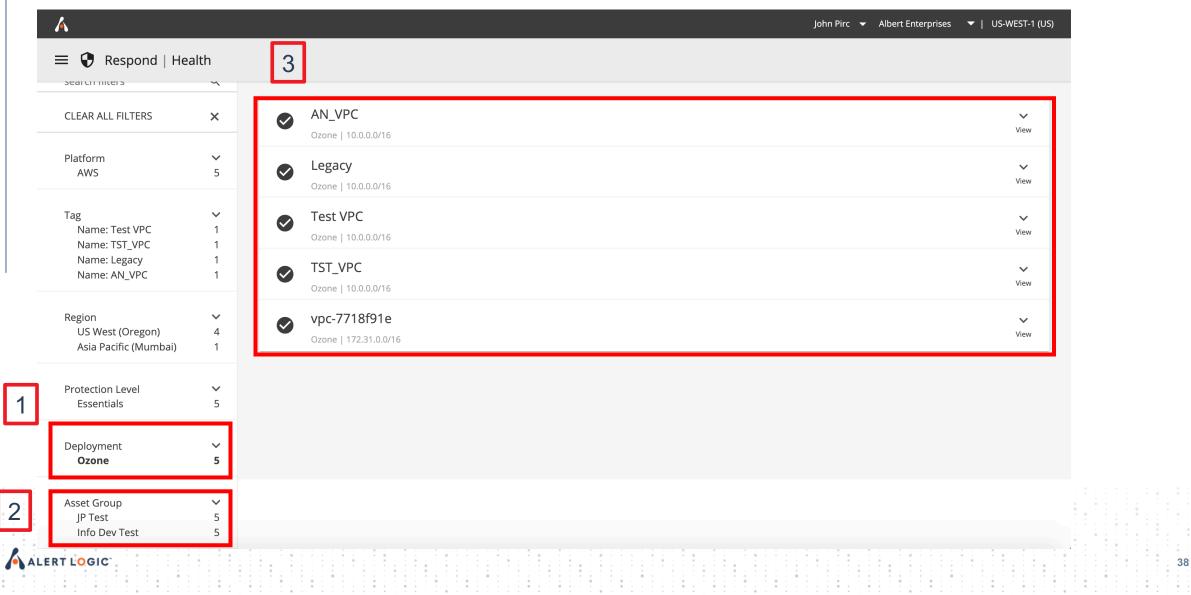

#### **Getting Started from the Dashboard (Playbook)**

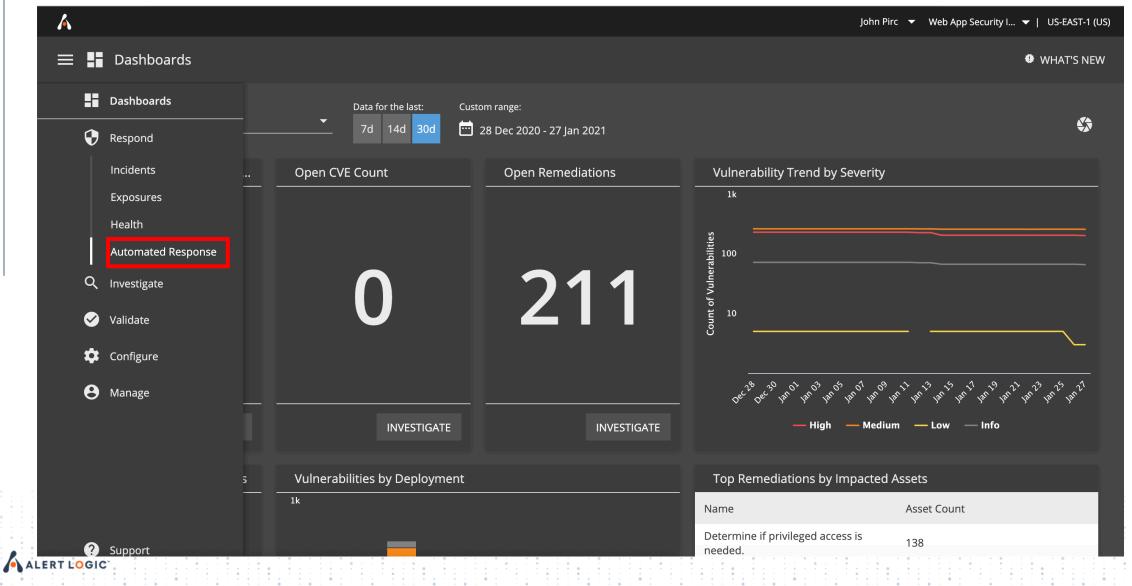

#### **Defining the Playbook**

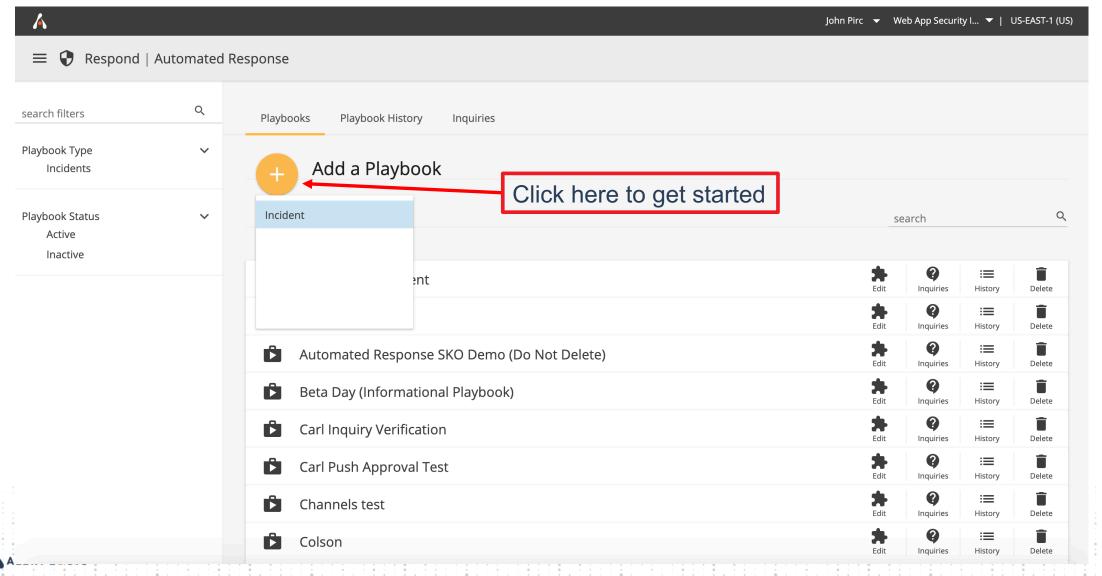

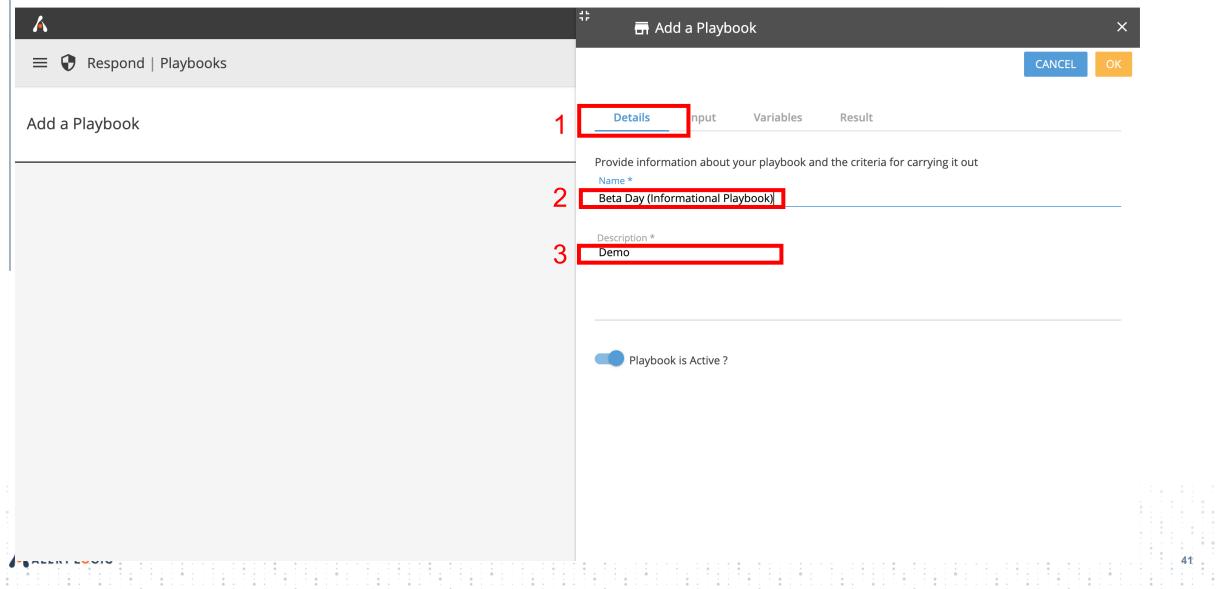

| Α                        | #                                  | 🖬 Add a Playbook                                                                                                    | ×                               |
|--------------------------|------------------------------------|----------------------------------------------------------------------------------------------------|---------------------------------|
| ≡ 😲 Respond   Playbooks  |                                    | 1                                                                                                    | CANCEL                          |
| Add a Playbook           | De                                 | tails Input Variables Result                                                                                        |                                 |
|                          | This lis<br>that yo                | t contains the input parameters for this playbook. You can<br>ou want to make available for tasks in this playbook. | also add your custom parameters |
|                          | 2<br>payloa<br>Alert Lo,<br>payloa | gic MDR Account ID<br>d <b>_type</b><br>gic MDR Payload Type                                                        |                                 |
|                          | Acted                              | se work rayloud object                                                                                              | + ADD PARAMETER                 |
|                          |                                    |                                                                                                    |                                 |
|                          |                                    |                                                                                                    |                                 |
|                          |                                    |                                                                                                    |                                 |
|                          |                                    |                                                                                                    |                                 |
|                          |                                    |                                                                                                    |                                 |
| ERT L <mark>O</mark> GIC |                                    |                                                                                                    |                                 |

| Α                           | Add a Playbook                                                                | ×             |
|-----------------------------|-------------------------------------------------------------------------------|---------------|
| ≡ 😲 Respond   Playbooks     |                                                                               | CANCEL        |
| Add a Playbook              | Details Input Variables Result                                                |               |
|                             | This list contains the variables available for use in this playbook and their | descriptions. |
|                             |                                                                               |               |
|                             |                                                                               |               |
|                             |                                                                               |               |
|                             |                                                                               |               |
|                             |                                                                               |               |
|                             |                                                                               |               |
|                             |                                                                               |               |
|                             |                                                                               |               |
| ALERT L <mark>O</mark> GIC' |                                                                               |               |
|                             |                                                                               |               |

| A                       | 부 🖬 Add a Play           | ybook                                                                                                    | ×                              |
|-------------------------|--------------------------|----------------------------------------------------------------------------------------------------|--------------------------------|
| = 😯 Respond   Playbooks |                          | 1                                                                                                    | CANCELOK                       |
| Add a Playbook          | Details Input            | Variables <b>Result</b>                                                                                                    |                                |
|                         | name and a default value | to include in the overall result of your playbook. For ea<br>e or an expression in <mark>Yet Another Query Language (YAC</mark><br>e result appears in the Output section of the playbook l | <mark>)L)</mark> format that a |
|                         | 2 Variable               | Value                                                                                                    | Đ                              |
|                         |                          |                                                                                                    |                                |
|                         |                          |                                                                                                    |                                |
|                         |                          |                                                                                                    |                                |
|                         |                          |                                                                                                    |                                |
|                         |                          |                                                                                                    |                                |
|                         |                          |                                                                                                    |                                |
|                         |                          |                                                                                                    |                                |
|                         |                          |                                                                                                    |                                |
|                         |                          |                                                                                                    |                                |

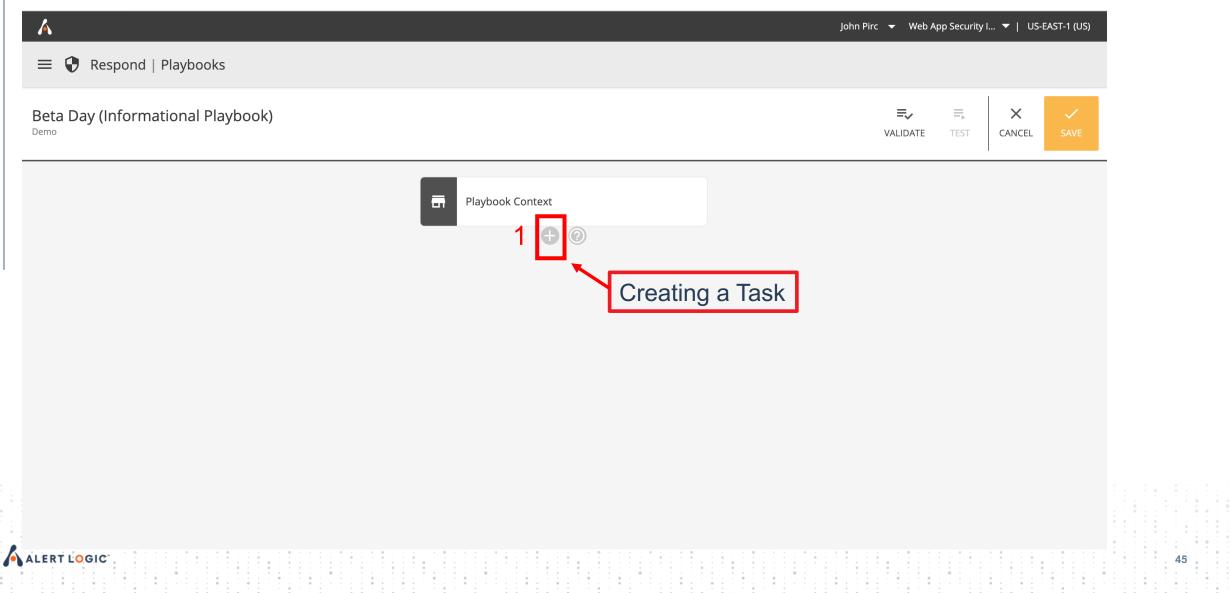

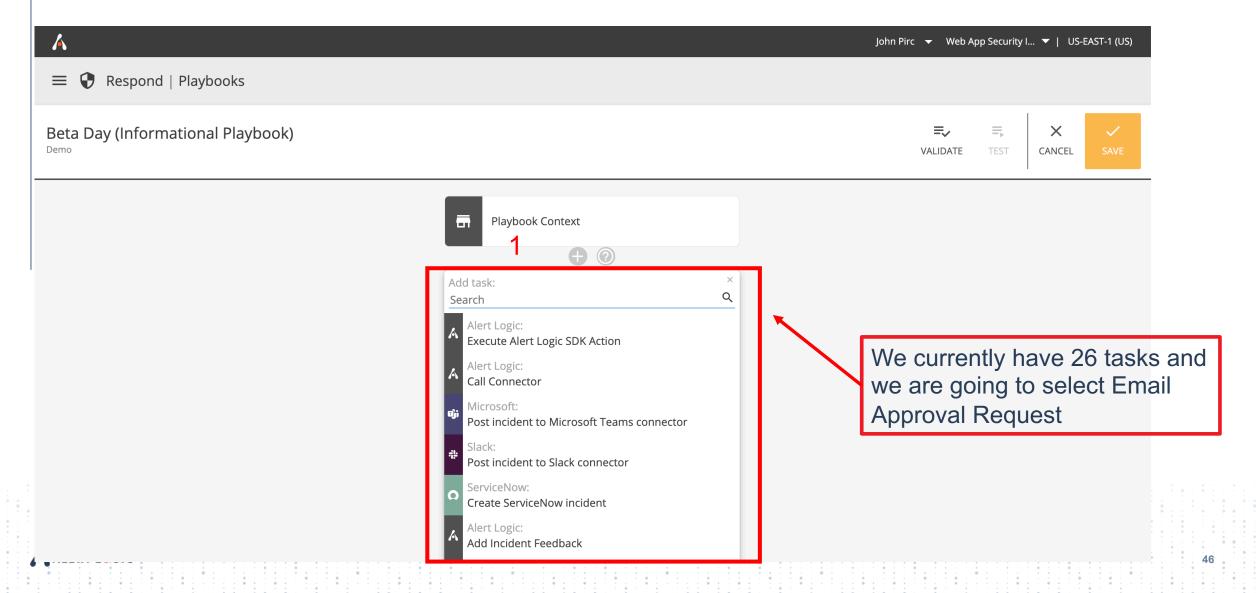

| A                               | ።<br>A send_approval_email0 ×                   |
|---------------------------------|-------------------------------------------------|
| \equiv 👽 Respond   Playbooks    | CANCEL                                          |
| Playbook Context                | Task Request Response Publish                   |
| Alert Logic<br>send_approval_en |                                                 |
| Φ                               | Name send_approval_email0                       |
|                                 | Action<br>send_approval_email                   |
|                                 | Description<br>Request an approval via an email |
|                                 | Repeat this action                              |
|                                 |                                                 |
|                                 |                                                 |
|                                 |                                                 |
| ALERT LOGIC                     | 47                                              |

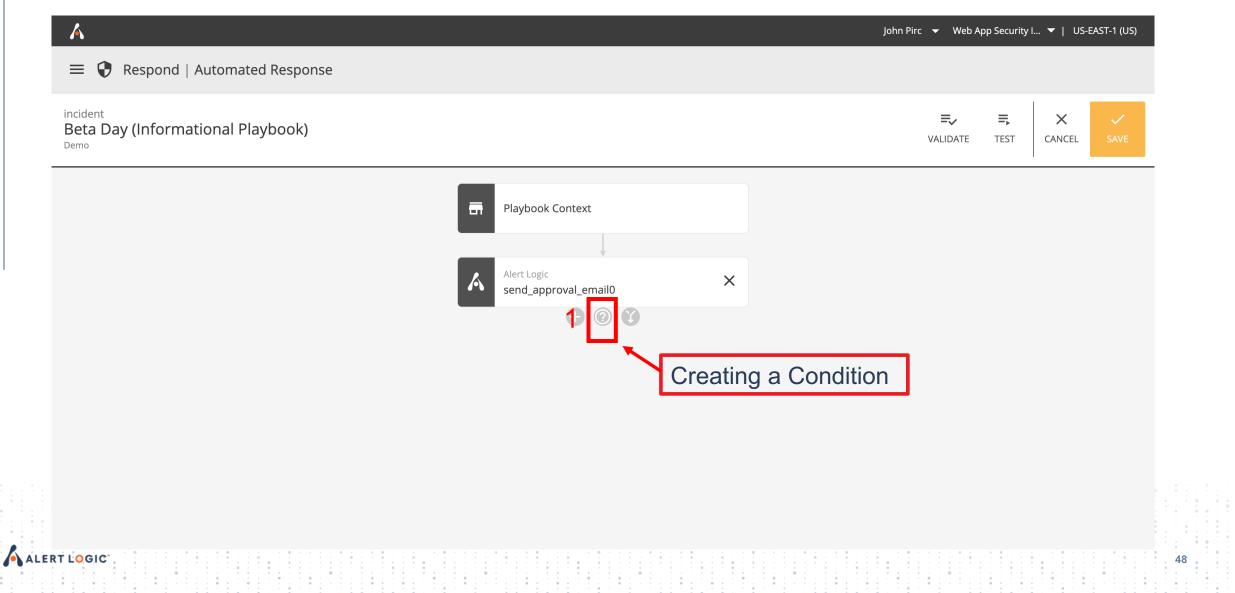

| ٨                                | <pre>\$\$</pre>                                                                                                    |
|----------------------------------|----------------------------------------------------------------------------------------------------|
| = 😯 Respond   Playbooks          | CANCEL                                                                                                    |
| Playbook Context                 | Task Request Response                                                                                                    |
| Alert Logic<br>send_approval_ema | account_id * VARIABLES ▼ <% ctx().account_id %>                                                                                           |
| Condition ×                      | user_ids 🗊                                                                                                    |
|                                  | ✓ Select All     ×       ✓ John Pirc (john.pirc@alertlogic.com)     ×                                                                     |
|                                  | Custom subject to use in the email. If not specified, the default is used.  VARIABLES  Subject                                            |
|                                  | Subject     3b       Stage     3b       Message     VARIABLES -       This IP <% ctx().payload.attacker_lset.select(\$.ip)%> is bad     6 |
| ALERT LOGIC                      | ttl<br>60                                                                                                    |

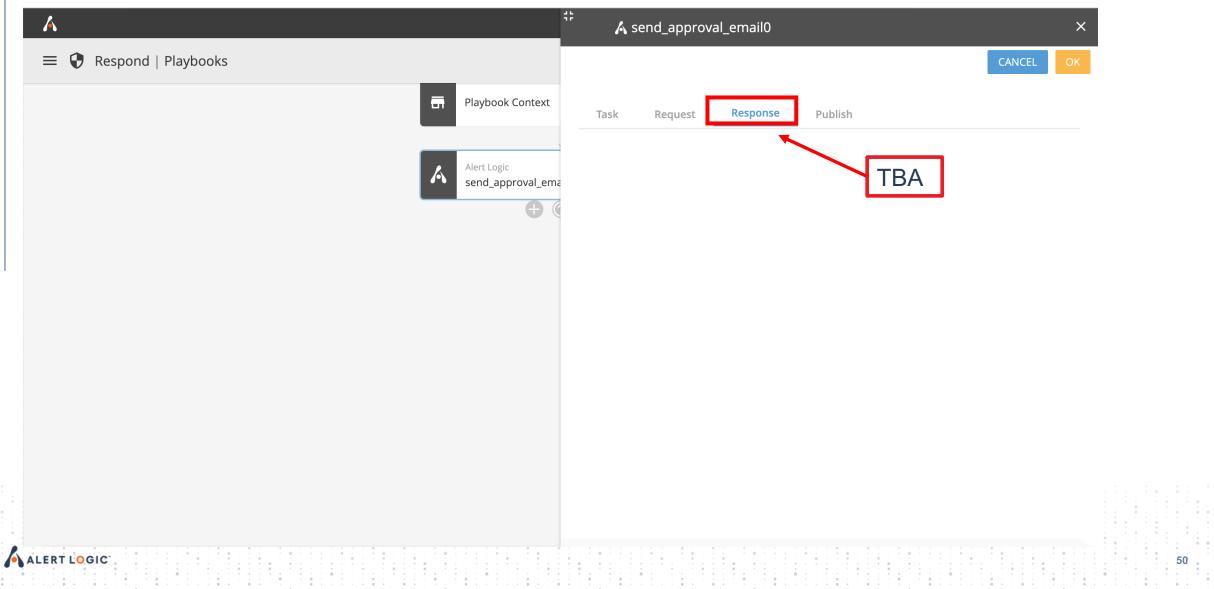

| ٨                               | 🕂 🔥 send_approval_email0      | ×           |
|---------------------------------|-------------------------------|-------------|
| = 😯 Respond   Playbooks         |                               | CANCELOK    |
| - Playbook Context              | Task Request Response Publish |             |
| Alert Logic<br>send_approval_er | Conditions TBA                |             |
| <b>•</b>                        | Name                          |             |
|                                 | lf                            | VARIABLES 🔻 |
|                                 | Do:                           |             |
|                                 | List of items to publish      |             |
|                                 | Key Value                     | Ð           |
|                                 |                               |             |
|                                 |                               |             |
|                                 |                               |             |
|                                 |                               |             |
| ERT L <mark>O</mark> GIC        |                               |             |

| Α                                                                                   | ቶ <sup>‡</sup> ?) <% succeeded() %> | ×         |
|-------------------------------------------------------------------------------------|-------------------------------------|-----------|
| 🚍 😯 Respond   Playbooks                                                             |                                     | CANCEL OK |
| Playbook Context<br>Ater Logic<br>send_approval_en<br>*<br>*<br>succeeded() %><br>* | Conditions 1                        | 2         |

| Respond Playbooks   Playbook Playbook     Playbook     Playbook <th></th> <th>ናት<br/>? &lt;% succeeded() %&gt;</th> <th>×</th>                                                                                                    |                         | ናት<br>? <% succeeded() %>                                                                                                    | ×    |
|----------------------------------------------------------------------------------------------------|-------------------------|----------------------------------------------------------------------------------------------------|------|
| Condition<br>Condition<br>Condition | 🗄 😯 Respond   Playbooks | CANCEL                                                                                                    | ОК   |
|                                                                                                    | Alert Log<br>send_ag    | Dogic   approval_ema     Image: Conditions 1     Name     Approved     Image: Conditions 1     Name     Approved     Image: Conditions 1     Image: Conditions 1 <th>ES 🔻</th> | ES 🔻 |
|                                                                                                    |                         |                                                                                                    | Ð    |
|                                                                                                    |                         |                                                                                                    |      |

| <u></u>                  | Incident_add_feedback1     X                                |
|--------------------------|-------------------------------------------------------------|
| = 😯 Respond   Playbooks  | CANCEL OK                                                   |
| Playbook                 | Context Task Request Response Publish                       |
| Alert Logic<br>send_appr | Name                                                        |
| Condition                | x                                                           |
| f Approved               | Action<br>incident_add_feedback                             |
|                          | Description<br>Add a feedback note to an existing incident. |
|                          | Repeat this action                                          |
|                          |                                                             |
|                          |                                                             |
|                          |                                                             |
| ALERT LOGIC              | 54                                                          |

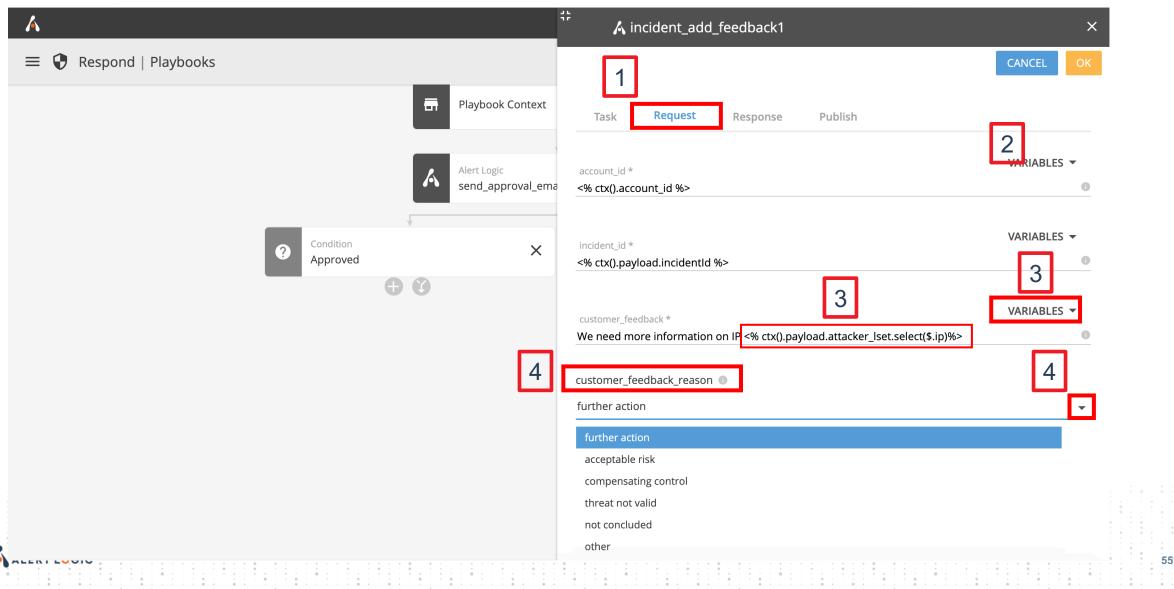

| λ                       | ۲۵ incident_complete2                                                                                      | ×      |
|-------------------------|----------------------------------------------------------------------------------------------------|--------|
| 🗏 😯 Respond   Playbooks |                                                                                                    | CEL OK |
|                         | Playbook Context Task Request Response Publish                                                             |        |
|                         | Alert Logic<br>send_approval_ema<br>Name                                                                   |        |
|                         | incident_complete2                                                                                         |        |
|                         | P Condition X<br>Approved X                                                                                |        |
|                         | Action<br>incident_complete                                                                                |        |
|                         | Alert Logic<br>incident_complete2   Description Close incident and provide reason for closing an incident. |        |
|                         | + ② C Repeat this action                                                                                   |        |
|                         |                                                                                                    |        |
|                         |                                                                                                    |        |
|                         |                                                                                                    |        |
|                         |                                                                                                    |        |
|                         |                                                                                                    |        |
| T L <mark>O</mark> GIC  |                                                                                                    |        |
|                         |                                                                                                    |        |

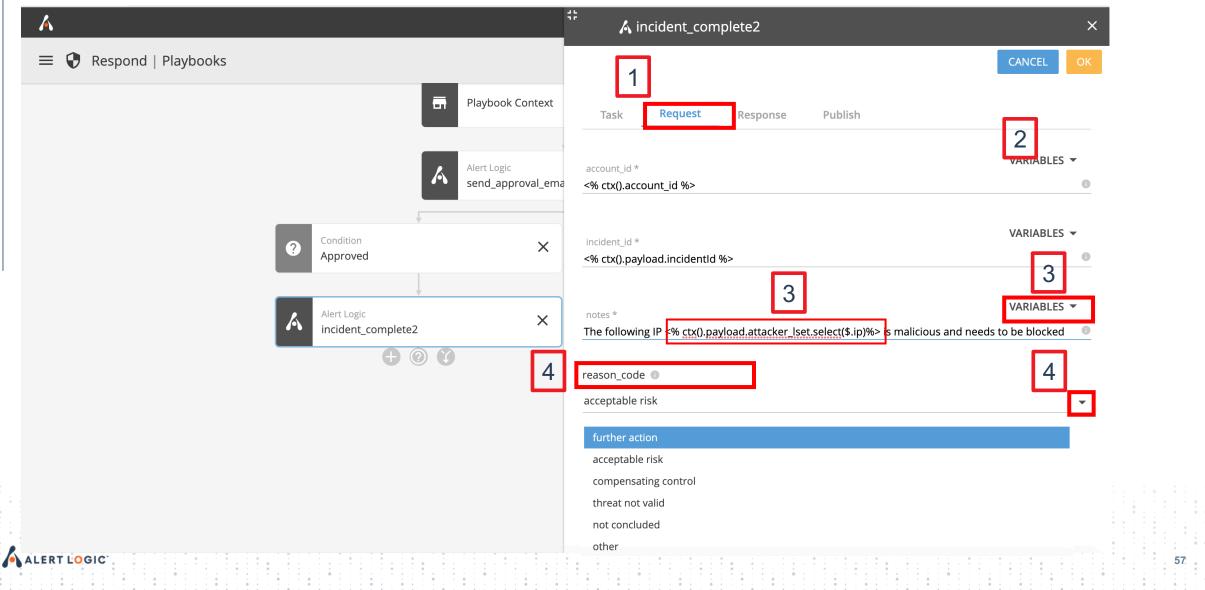

#### Validating a Playbook

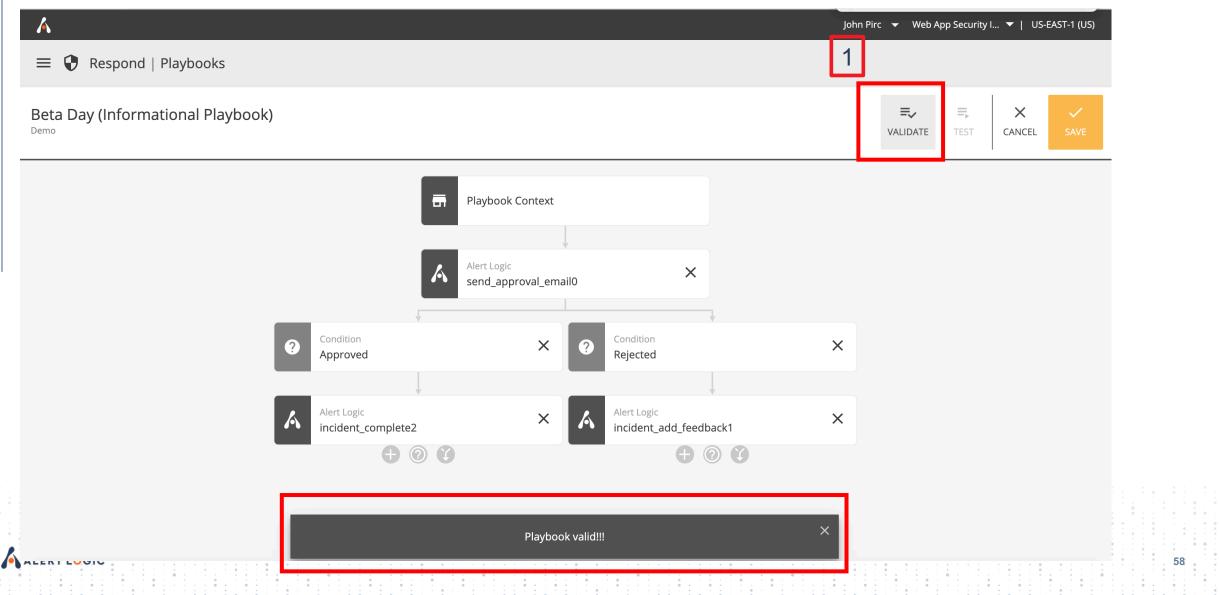

#### **Testing a Playbook**

| 1. Payloa             | d — 2. Results                             |                                                                                                    |
|-----------------------|--------------------------------------------|----------------------------------------------------------------------------------------------------|
| Incident <sup>·</sup> | Туре                                       |                                                                                                    |
| Incident              |                                            | •                                                                                                    |
|                       |                                            |                                                                                                    |
| Incident              | Payload 🕕                                  |                                                                                                    |
| 1                     | 4                                          |                                                                                                    |
| 2                     | "accountId": 2,                            |                                                                                                    |
| 3                     | <pre>"asset_deployment_type": "aws",</pre> | Very Version and Very Very Very Very Very Very Very Very                                                                                                    |
| 4                     | "asset_host_name": "10.1.2.3",             | Letter and a second second sec      |
| 5                     | "asset_native_account_id": "2",            | The second second secon      |
| 6                     | "assets": {},                              | Version of the second second s      |
| 7                     | "attacker": {                              |                                                                                                    |
| 8                     | "account": "2",                            | Construction (Construction)     Construction (Construction)     Construction (Construction)     Construction (Construction)     Construction (Construction)     Construction (Construction)     Construction(Construction)     Construction(Construction(Construction)     Construction(Construction(Construction)     Construction(Construction(Construction)     Construction(Construction(Construction)     Construction(Construction(Construction)     Construction(Construction(Construction)     Construction(Construction(Construction)     Construction(Construction(Construction)     Construction(Construction(Construction)     Construction(Construction(Construction)     Construction(Construction(Construction(Construction(Construction)     Construction(Construction(Constructio           |
| 9                     | "instanceId": "i-0a159b2a553285ebb",       | Conserved To Ward To Have Been Real Real Processing Conserved To Proceedings of the Conserved To Proceedings of the Conserved       |
| 10                    | "ip": "10.10.10.12",                       | * Sector Control and Sector Sector         |
| 11                    | "port": 40814,                             | New York Conception of the Conception of the Con      |
| 12                    | "region": "us-east-2"                      | Second A for States of a second of Productory,<br>Second A for States of A second and Productory,<br>Second A for States of States of States of A second and Productory,<br>Second A second and States of States of |
| 13                    | },                                         | Second Second Se      |
| 14                    | "attacker_country_code": "BR",             | Consequences of the consequences of the conseq      |
| 15                    | "attacker_country_name": "Brazil",         |                                                                                                    |
| 16                    | "attacker_lset": [                         | 2 <sup>3</sup>                                                                                                    |
| 17                    | {                                          |                                                                                                    |
| 18                    | "ip": "86.34.222.99"                       |                                                                                                    |
| 19                    | },<br>,                                    |                                                                                                    |
| 20                    |                                            |                                                                                                    |
| 21                    | "value": "SomeAttacker"                    |                                                                                                    |
| 22                    |                                            |                                                                                                    |
| 23                    |                                            |                                                                                                    |

#### **Setting a Playbook in Motion**

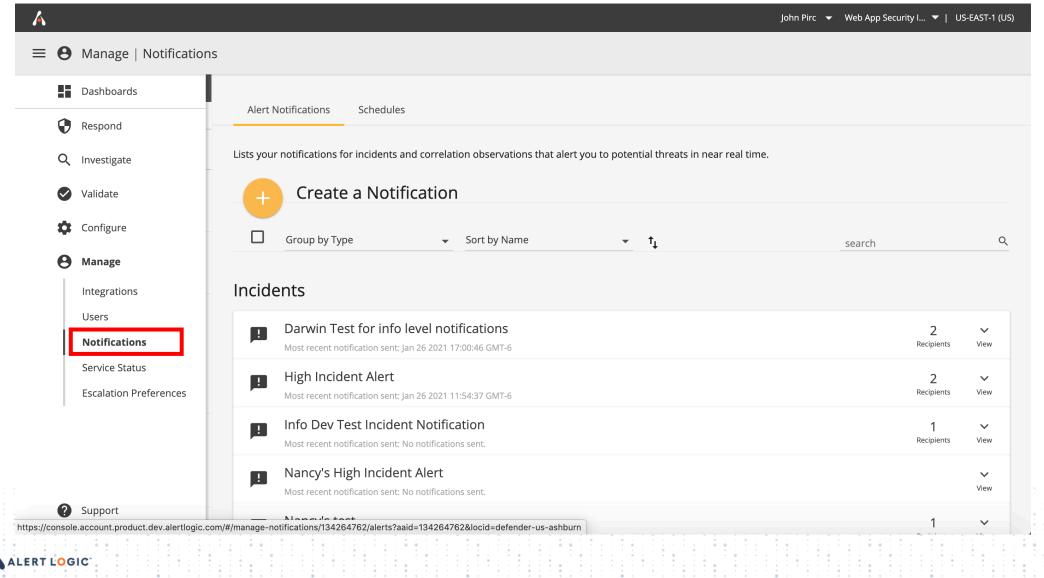

ALERT LOGIC

Á Manage | Notifications  $\equiv$ 0 Active **0**/6 Alert Notifications Schedules 0/7 Ø Inactive Lists your notifications for incidents and correlation observations that alert you to potential threats in near real time. Q search filters Create a Notification Туре  $\sim$ Incidents + Add Notification Sort by Name Q - $\mathbf{T}$ \_ †\_ search Account  $\mathbf{\mathbf{v}}$ Observation Web App Security Integration Incident Subscribed User  $\sim$ fo level notifications 2  $\sim$ Select Incident Darwin d Garcia m Recipients View Most recent notification sent: Jan 26 2021 17:00:46 GMT-6 **Kimberly Heintschel** Nancy Wang High Incident Alert 2 !  $\sim$ Recipients View Nancy Wang Most recent notification sent: Jan 26 2021 11:54:37 GMT-6 Info Dev Test Incident Notification ! 1  $\sim$ Subscribed Connector  $\sim$ Recipients View Most recent notification sent: No notifications sent. ServiceNow Create Security Incident Nancy's High Incident Alert  $\sim$ ! Test webhook View Most recent notification sent: No notifications sent. Nancy's test  $\sim$ 

#### Create an Incident Notification

Alert Logic sends you notifications when new or escalated incidents meet the criteria you set. Recipients Notification Delivery Details Subscribe yourself, other users, or a connector to receive this Select User(s) • notification. Select All Name \* Subscribe User(s) (1) **John Pirc** john.pirc@alertlogic.com (creator) X Notification Is Active > Subscribe Connector (none) Send a notification for incidents created in my account that match the following criteria: Subscribe Playbook (none) > Email Subject {{threat}} Threat Incident (ID:{{incident\_id}}) : {{attack\_summary Escalations

CANCEL

62

Select escalations if you want to be notified when Alert Logic escalates an incident, regardless of threat level.

Escalated Incidents

#### Threat Levels

If you select escalations and threat levels, incidents must match both criteria to trigger a notification.

Filter(s)

ALERI LUGI

#### Create an Incident Notification

CANCEL

|   | Alert Logic sends you notifications when new or escalated incidents meet the criteria you set. | Recipients                                                                  |    | Notification Delivery                                          |       |
|---|------------------------------------------------------------------------------------------------|-----------------------------------------------------------------------------|----|----------------------------------------------------------------|-------|
| 1 | Details                                                                                        | Subscribe yourself, other users, or a connector to receive th notification. | is | Select User(s)                                                 | •     |
|   | Name *                                                                                         | Subscribe User(s) (1)                                                       | >  | Select All                                                     |       |
|   | Notification Is Active                                                                         | Subscribe Connector ( <b>none)</b>                                          | >  | <b>John Pirc</b> john.pirc@alertlogic.com (creator)            | ×     |
|   | Send a notification for incidents created in my account that match the following criteria:     | Subscribe Playbook <b>(none)</b>                                            | >  | Email Subject                                                  |       |
|   | Escalations                                                                                    |                                                                             |    | {{threat}} Threat Incident (ID:{{incident_id}}) : {{attack_sur | mmary |

Select escalations if you want to be notified when Alert Logic escalates an incident, regardless of threat level.

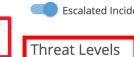

**Escalated Incidents** 

If you select escalations and threat levels, incidents must match both criteria to trigger a notification.

|   | Filter(s)             | ▼             |                                                                                                    |
|---|-----------------------|---------------|----------------------------------------------------------------------------------------------------|
|   | Critical Threat Level |               | 1       0       1       1       1       1       1       1       1       1       1       1       1       1       1       1       1       1       1       1       1       1       1       1       1       1       1       1       1       1       1       1       1       1       1       1       1       1       1       1       1       1       1       1       1       1       1       1       1       1       1       1       1       1       1       1       1       1       1       1       1       1       1       1       1       1       1       1       1       1       1       1       1       1       1       1       1       1       1       1       1       1       1       1       1       1       1       1       1       1       1       1       1       1       1       1       1       1       1       1       1       1       1       1       1       1       1       1       1       1       1       1       1       1       1       1       1       1       1 |
|   | High Threat Level     | Select Medium |                                                                                                    |
|   | Medium Threat Level   |               |                                                                                                    |
| A | Low Threat Level      |               | 63                                                                                                    |
|   | Filter(s)             |               |                                                                                                    |

#### Create an Incident Notification

| Alert Logic sends you notifications when new or escalated incidents meet the criteria you set.                    | Recipients                                                                    | Notification Delivery                                                            |
|----------------------------------------------------------------------------------------------------|-------------------------------------------------------------------------------|----------------------------------------------------------------------------------|
| Details                                                                                                    | Subscribe yourself, other users, or a connector to receive this notification. | Select Playbook                                                                  |
| Beta Day (Demo)                                                                                                   | Subscribe User(s) (1)                                                         | Add Note to Incident                                                             |
| Notification Is Active                                                                                            | Subscribe Connector (none)                                                    | Austin Toyos                                                                     |
| Send a notification for incidents created in my account that match the following criteria:                        | Subscribe Playbook <b>(none)</b>                                              | Automated Response SKO Demo (Do Not Delete)<br>Beta Day (Informational Playbook) |
| Escalations                                                                                                    |                                                                               | Carl Inquiry Verification<br>Carl Push Approval Test                             |
| Select escalations if you want to be notified when Alert Logic escalates an incident, regardless of threat level. |                                                                               | Channels toot                                                                    |
| Escalated Incidents                                                                                               |                                                                               |                                                                                  |
| Threat Levels                                                                                                    |                                                                               |                                                                                  |
| If you select escalations and threat levels, incidents must match both criteria to trigger a notification.        |                                                                               |                                                                                  |
| Filter(s)                                                                                                    |                                                                               |                                                                                  |
| Select All X                                                                                                    |                                                                               |                                                                                  |

CANCEL

#### **Upcoming Notifications Change**

#### Create an Incident Notification

High Threat Level
Medium Threat Level

Low Threat Level

CANCEL SA

65

| incidents meet the criteria you set.                                                                              | Recipients                                                    |                    | Notification Delivery                                        |         |
|----------------------------------------------------------------------------------------------------|---------------------------------------------------------------|--------------------|--------------------------------------------------------------|---------|
| Details                                                                                                    | Subscribe yourself, other users, or a connecton notification. | or to receive this | Select User(s)                                               | •       |
| Name *                                                                                                    | Subscribe User(s) <b>(1)</b>                                  | >                  | Select All                                                   |         |
| Notification Is Active                                                                                            | Subscribe Connector ( <b>none)</b>                            | >                  | <b>John Pirc</b> john.pirc@alertlogic.com (creator)          | ×       |
| Send a notification for incidents created in my account that match the following criteria:                        | Subscribe Playbook (none)                                     | >                  | Email Subject                                                |         |
| Escalations                                                                                                    |                                                               |                    | {{threat}} Threat Incident (ID:{{incident_id}}) : {{attack_: | summary |
| Select escalations if you want to be notified when Alert Logic escalates an incident, regardless of threat level. |                                                               |                    |                                                              |         |
| Escalated Incidents                                                                                               |                                                               |                    |                                                              |         |
| Threat Levels                                                                                                    |                                                               |                    |                                                              |         |
| If you select escalations and threat levels, incidents must match both criteria to trigger a notification.        |                                                               |                    |                                                              |         |
| Filter(s)                                                                                                    |                                                               | c ·                | this step to                                                 |         |

the Playbook

# **Relocation of** (Threat Rating, Classification, Asset Groups, etc. to the Playbook)

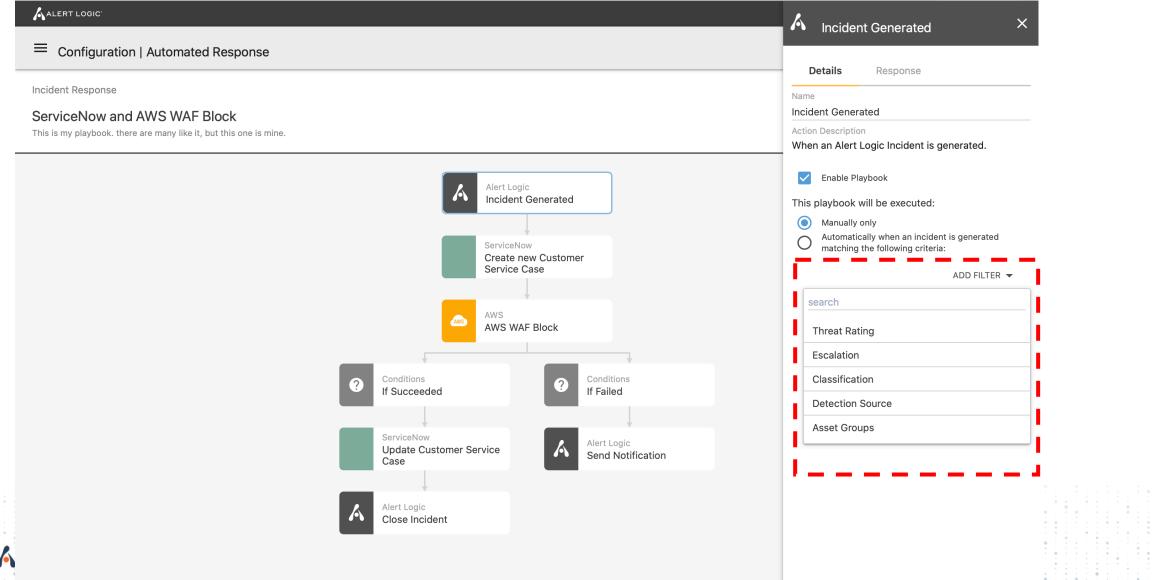

| Á                                                              |                                                                                                    | John Pirc 🔻 | Web App Security I | I ▼   I                | US-EAST-1 (US    |
|----------------------------------------------------------------|----------------------------------------------------------------------------------------------------|-------------|--------------------|------------------------|------------------|
| = 🛚 Manage   Notifi                                            | cations                                                                                                    |             |                    |                        |                  |
|                                                                | 0/7                                                                                                    |             |                    |                        |                  |
| Ø Inactive                                                     | 0/7 Alert Notifications Schedules                                                                                            |             |                    |                        |                  |
| search filters                                                 | Q Lists your notifications for incidents and correlation observations that alert you to potential threats in near real time. |             |                    |                        |                  |
| Type<br>Incidents                                              | <ul> <li>Create a Notification</li> </ul>                                                                                    |             |                    |                        |                  |
| Account<br>Web App Security Integratio                         | n Group by Type - Sort by Name - t <sub>i</sub>                                                                              |             | search             |                        | Q                |
| Subscribed User<br>Darwin d Garcia m<br>John Pirc              | Beta Day (Demo)<br>Most recent notification sent: No notifications sent.                                                     |             |                    | <b>1</b><br>Recipients | <b>v</b><br>View |
| Kimberly Heintschel<br>Nancy Wang                              | Darwin Test for info level notifications<br>Most recent notification sent: Jan 26 2021 17:00:46 GMT-6                        |             | 1                  | <b>2</b><br>Recipients | View             |
| Nancy Wang                                                     | High Incident Alert<br>Most recent notification sent: Jan 26 2021 11:54:37 GMT-6                                             |             | I                  | <b>2</b><br>Recipients | <b>∨</b><br>View |
| Subscribed Connector<br>ServiceNow Create Security<br>Incident | Info Dev Test Incident Notification     Most recent notification sent: No notifications sent.                                |             | I                  | <b>1</b><br>Recipients | <b>∨</b><br>View |
| Test webhook                                                   |                                                                                                    |             |                    |                        |                  |

#### **Running an on-demand Playbook**

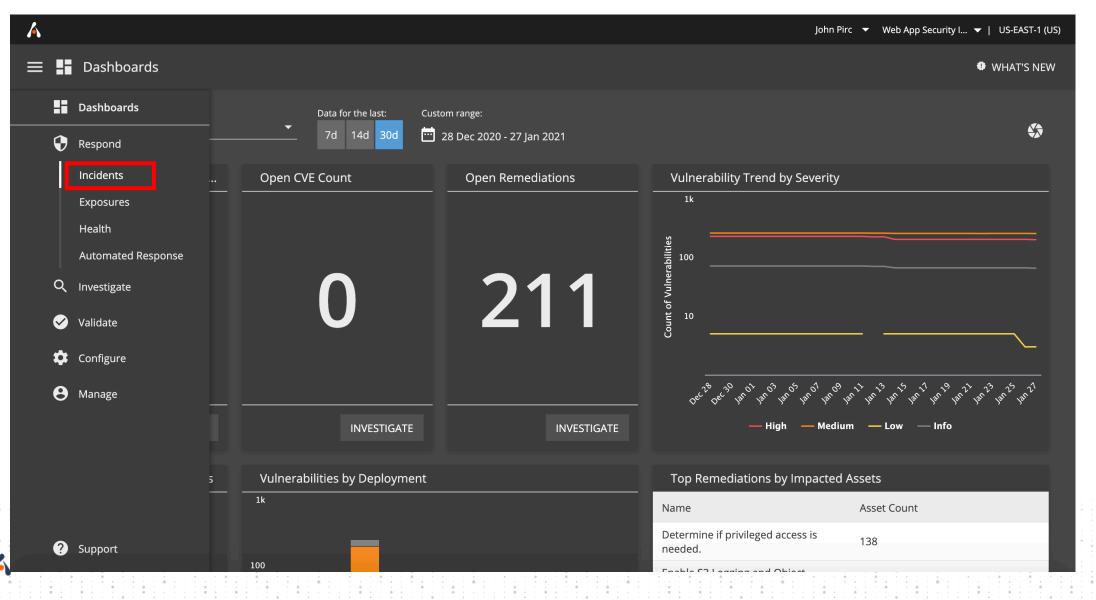

#### **Running an on-demand Playbook**

| ≡ 😯 Respond   In                                      | cidents           |   |                                     |                               |                                        |                   |                                    |                             | UPDATED INCIDENTS E                                |                                 |                                       | I CATION.    |                     |
|-------------------------------------------------------|-------------------|---|-------------------------------------|-------------------------------|----------------------------------------|-------------------|------------------------------------|-----------------------------|----------------------------------------------------|---------------------------------|---------------------------------------|--------------|---------------------|
| assification<br>application-attack<br>N/A<br>Now More | ✔<br>14.8k<br>1   |   |                                     | <b>t</b><br>12 of 13 Shown) 👻 |                                        |                   |                                    |                             | search                                             |                                 | Last                                  | 30 Days      | •<br>Q              |
| etection Source                                       | ✓<br>14.8k        |   | ↓ Date                              | ↓ ID                          | Summa                                  | $\downarrow$ Thre | ↓ Class                            | $\downarrow$ Dete           | $\downarrow$ Corre $\downarrow$ Incid $\downarrow$ | ↓ Depl                          | ↓ Acco                                | ↓ Attac      | ↓ Target            |
| N/A<br>N/A                                            | 1                 | 1 | 26th                                |                               | SQL<br>Inject<br>ion,<br>Null          |                   |                                    |                             |                                                    | WLA                             | Web                                   |              |                     |
| rrelation Name<br>] <mark> </mark> N/A                | <b>∨</b><br>14.8k |   | Jan<br>2021<br>11:54<br>:29<br>GMT- | 9sysx5                        | Byte,<br>Path<br>Trave<br>rsal<br>Atte | O<br>Medi<br>um   | appli<br>catio<br>n-<br>attac<br>k | Web<br>Log<br>Analy<br>tics | 0                                                  | Integ<br>ratio<br>n Log<br>Sour | App<br>Secur<br>ity<br>Integ<br>ratio |              | suitablek<br>id.com |
| ployments                                             | ¥                 |   | 6                                   |                               | mpts<br>from<br>7.33.<br>6.77          |                   |                                    |                             |                                                    | ce                              | n                                     |              |                     |
| WLA Integration Log<br>Source                         | 14.7k             |   |                                     |                               | SQL                                    |                   |                                    |                             |                                                    |                                 |                                       |              |                     |
| ]   Manual Deployment<br>]   Unknown                  | 6<br>1            |   | 26th                                |                               | Inject<br>ion,<br>Null                 |                   |                                    |                             |                                                    | WLA                             | Web                                   |              |                     |
| WLA Integration Log So                                | urce 87           |   | Jan<br>2021<br>11:24                | 38jr5b                        | Byte,<br>Path<br>Trave                 | O<br>Medi         | appli<br>catio<br>n-               | Web<br>Log<br>Analy         | 0                                                  | Integ<br>ratio<br>n Log         | App<br>Secur<br>ity                   | 35.6.<br>0.4 | suitablek<br>id.com |

| <b>O</b> SQL         | n 2021 11:54:29 GMT-6 | OPEN IN IRIS UPDATE | SNOOZE CLOSE PLAYBOOK                              |
|----------------------|-----------------------|---------------------|----------------------------------------------------|
| Investigation and Re | commendation Evidence |                     | Search Q                                           |
| Investigation Re     | port 🗸                | Audit Log           | Notification History                               |
| Topology             |                       |                     | 2021 <b>11:54 GMT-6</b><br>ic created an incident. |
|                      |                       |                     |                                                    |

| E 😯 Respond   Incidents                                                                                                    | UPDATED INCIDEN |                          |                                                                                | CANCEL RUN     |   |
|----------------------------------------------------------------------------------------------------|-----------------|--------------------------|--------------------------------------------------------------------------------|----------------|---|
| Medium ID: 9sysx5   Web App Security Integration<br>SQL Injection, Null Byte, Path Traversal Attempts from 7<br>26th Jan 2021 11:54:29 GMT-6 | OPEN IN IRI     | Add No<br>s Sele         | ok_id <ul> <li>ok_id </li> <li>ote to Incident</li> </ul> ect Note to Incident | 3              | • |
| Investigation and Recommendation Evidence                                                                                                    |                 | Austin<br>Autor<br>Not D | n Texas<br>mated Response<br>Delete)                                           | e SKO Demo (Do |   |
| Investigation Report                                                                                                    | ▶               |                          | Day (Information                                                               |                |   |
| Тороlоду                                                                                                    |                 | u<br>D                   |                                                                                |                |   |
|                                                                                                    |                 |                          |                                                                                |                |   |
|                                                                                                    |                 |                          |                                                                                |                |   |

John Pirc 🔻 Web App Security I... 🔻 | US-EAST-1 (US)

72

\equiv 🜒 Respond | Incidents

Á

UPDATED INCIDENTS EXPERIENCE 🔺 NOTIFICATIONS 🔮 HELP

| SQL Injec                  | eb App Security Integration<br>Ction, Null Byte, Path Traversal Attempts from T<br>1:54:29 GMT-6 | 7         | OPEN IN IR | IS UPDATE | SNOOZE                                  | ✓<br>CLOSE  | PLAYBOOK |
|----------------------------|--------------------------------------------------------------------------------------------------|-----------|------------|-----------|-----------------------------------------|-------------|----------|
| Investigation and Recommen | ndation Evidence                                                                                 |           |            |           | S                                       | Search      | Q        |
| Investigation Report       |                                                                                                  | ~         |            | Audit Log | Notifi                                  | cation Hist | ory      |
|                            |                                                                                                  |           | 1          | Audit Log |                                         |             |          |
| Topology                   |                                                                                                  | ⊞ 🎙 🕄 ≺ ∺ | (          |           | 1 2021 <b>11:54 G</b><br>gic created an |             |          |
|                            |                                                                                                  |           |            |           |                                         |             |          |

#### **Executing the Response Action (Email)**

#### **Alert Logic MDR Approval Request**

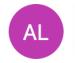

Alert Logic Dev no-reply <no-reply@product.dev.alertlogic.com>
To: Pirc, John

Today at 6:04 PM

73

Hello Alert Logic MDR Customer,

This IP ['7.33.6.77'] is bad

Please click on a link below to authorize the AWS WAF Block action:

Approve Reject

?

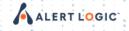

#### **Response Incident Update**

(**/**)

| <b>∧</b><br>≡ <b>♀</b> R | espond   Incidents                                                                                                    | UPDATE                       |              |                                      |                                                                                   |                                             | US-EAST-1 (US)<br>DNS 🔮 HELP |
|--------------------------|----------------------------------------------------------------------------------------------------|------------------------------|--------------|--------------------------------------|-----------------------------------------------------------------------------------|---------------------------------------------|------------------------------|
| Mediu                    | <b>ID: 9sysx5   Web App Security Integration</b><br><b>SQL Injection, Null Byte, Path Traversal Attempts from 7</b><br><sup>77</sup> 26th Jan 2021 11:54:29 GMT-6 |                              | OPEN IN IRIS | UPDATED                              | ()<br>SNOOZE                                                                      | ✓<br>CLOSE                                  | PLAYBOOK                     |
| Inves                    | tigation and Recommendation Evidence                                                                                                    |                              |              |                                      | S                                                                                 | earch                                       | ۹                            |
| Inve                     | stigation Report                                                                                                    | ~                            | A            | udit Log                             | Notific                                                                           | ation Hist                                  | ory                          |
| Тор                      | oology                                                                                                    | ●      ●         ●         ● | Au           | RESPOND<br>Incident u<br>risk, Takin | 021 <b>18:06 GI</b><br>ER USER (AU <sup>-</sup><br>pdated - Thre<br>g action to m | TH ACCOUN<br>eat presents<br>hitigate the t | s a valid<br>hreat.          |
|                          |                                                                                                    |                              | 0            | 7.33.6.77<br>26th Jan 2              | ed more infor<br>021 <b>11:54 GI</b><br>c created an i                            | МТ-6                                        | ٢                            |

#### **Playbook History**

| ٨                                                                          |                                                                                                    |                                                                                                    |                                                                                                    |                                                                                                    |                                                                                                    |          |                                                                                                    | John Pirc 🗕                                                                                                    | ✔ Web App Security I ▼   US-EAST-1 (US) |  |
|----------------------------------------------------------------------------|----------------------------------------------------------------------------------------------------|----------------------------------------------------------------------------------------------------|----------------------------------------------------------------------------------------------------|----------------------------------------------------------------------------------------------------|----------------------------------------------------------------------------------------------------|----------|----------------------------------------------------------------------------------------------------|----------------------------------------------------------------------------------------------------|-----------------------------------------|--|
| = 🛛 Respond   A                                                            | utomated                                                                                                    | Response                                                                                                    | 2                                                                                                    |                                                                                                    |                                                                                                    |          |                                                                                                    |                                                                                                    |                                         |  |
| earch filters                                                              | Q                                                                                                    | Play                                                                                                    | pooks Playbook                                                                                                    | History Inquiries                                                                                                    |                                                                                                    |          |                                                                                                    |                                                                                                    |                                         |  |
| aybook<br>] SKO Simple Demo                                                | <b>∨</b><br>519                                                                                                    |                                                                                                    |                                                                                                    |                                                                                                    |                                                                                                    |          |                                                                                                    | ►I                                                                                                    |                                         |  |
| Test Multiple Email Recip<br>Automated Response SK<br>Demo (Do Not Delete) |                                                                                                    | Ð                                                                                                    | Playbook E                                                                                                    | xecution Histo                                                                                                    | ory                                                                                                    | 2        | 5 Jan 2021 - 26 Jan 2021                                                                                                    | ××                                                                                                    |                                         |  |
| Add Note to Incident<br>Channels test                                      | 4<br>4                                                                                                    | ¢ 5                                                                                                    | howing 5 columns of                                                                                                    | 5 ▼ Sort by Start                                                                                                    | Time 👻 🗸                                                                                                    | Search   |                                                                                                    | Q                                                                                                    |                                         |  |
| ] Mobile app push test<br>Beta Day (Informational<br>Playbook)             | 3<br>2                                                                                                    |                                                                                                    | Playbook                                                                                                    | Start                                                                                                    | End                                                                                                    | Туре     | Status                                                                                                    |                                                                                                    |                                         |  |
| Parallel Execution Exam                                                    | ple 1                                                                                                    | ~                                                                                                    | Beta Day<br>(Informational<br>Playbook)                                                                                                    | Jan 26 2021<br>18:03:49 GMT-6                                                                                                    | Jan 26 2021<br>18:06:50 GMT-6                                                                                                    | incident | succeeded                                                                                                    |                                                                                                    |                                         |  |
| tus<br>] succeeded                                                         | <b>∨</b><br>531                                                                                                    | ~                                                                                                    | Add Note to<br>Incident                                                                                                    | Jan 26 2021<br>17:18:52 GMT-6                                                                                                    | Jan 26 2021<br>17:18:54 GMT-6                                                                                                    | incident | failed                                                                                                    |                                                                                                    |                                         |  |
| ] failed<br>] requested                                                    | 6<br>5                                                                                                    | ~                                                                                                    | Add Note to<br>Incident                                                                                                    | Jan 26 2021<br>17:18:37 GMT-6                                                                                                    | Jan 26 2021<br>17:18:38 GMT-6                                                                                                    | incident | failed                                                                                                    |                                                                                                    |                                         |  |
| ] running                                                                  | 4                                                                                                    | ~                                                                                                    | Add Note to<br>Incident                                                                                                    | Jan 26 2021<br>17:18:30 GMT-6                                                                                                    | Jan 26 2021<br>17:18:32 GMT-6                                                                                                    | incident | failed                                                                                                    |                                                                                                    |                                         |  |
| pe<br>] incident                                                           | <b>∨</b><br>546                                                                                                    | ~                                                                                                    | Add Note to<br>Incident                                                                                                    | Jan 26 2021<br>17:18:23 GMT-6                                                                                                    | Jan 26 2021<br>17:18:24 GMT-6                                                                                                    | incident | failed                                                                                                    |                                                                                                    |                                         |  |
|                                                                            | 540                                                                                                    | ~                                                                                                    | Channels test                                                                                                    | Jan 26 2021<br>16:28:18 GMT-6                                                                                                    | Jan 26 2021<br>16:28:36 GMT-6                                                                                                    | incident | succeeded                                                                                                    |                                                                                                    |                                         |  |
| ERT L <mark>O</mark> GIC                                                   | ·         ·         ·         ·         ·         ·         ·         ·         ·         ·         ·         ·         ·         ·         ·         ·         ·         ·         ·         ·         ·         ·         ·         ·         ·         ·         ·         ·         ·         ·         ·         ·         ·         ·         ·         ·         ·         ·         ·         ·         ·         ·         ·         ·         ·         ·         ·         ·         ·         ·         ·         ·         ·         ·         ·         ·         ·         ·         ·         ·         ·         ·         ·         ·         ·         ·         ·         ·         ·         ·         ·         ·         ·         ·         ·         ·         ·         ·         ·         ·         ·         ·         ·         ·         ·         ·         ·         ·         ·         ·         ·         ·         ·         ·         ·         ·         ·         ·         ·         ·         ·         ·         ·         ·         ·         ·         · | ·         ·         ·         ·         ·         ·         ·         ·         ·         ·         ·         ·         ·         ·         ·         ·         ·         ·         ·         ·         ·         ·         ·         ·         ·         ·         ·         ·         ·         ·         ·         ·         ·         ·         ·         ·         ·         ·         ·         ·         ·         ·         ·         ·         ·         ·         ·         ·         ·         ·         ·         ·         ·         ·         ·         ·         ·         ·         ·         ·         ·         ·         ·         ·         ·         ·         ·         ·         ·         ·         ·         ·         ·         ·         ·         ·         ·         ·         ·         ·         ·         ·         ·         ·         ·         ·         ·         ·         ·         ·         ·         ·         ·         ·         ·         ·         ·         ·         ·         ·         ·         ·         ·         ·         ·         ·         · | 1         0         0         1         0         0         0         0         0         0         0         0         0         0         0         0         0         0         0         0         0         0         0         0         0         0         0         0         0         0         0         0         0         0         0         0         0         0         0         0         0         0         0         0         0         0         0         0         0         0         0         0         0         0         0         0         0         0         0         0         0         0         0         0         0         0         0         0         0         0         0         0         0         0         0         0         0         0         0         0         0         0         0         0         0         0         0         0         0         0         0         0         0         0         0         0         0         0         0         0         0         0         0         0         0         0         0 | 1         1         1         1         1         1         1         1         1         1         1         1         1         1         1         1         1         1         1         1         1         1         1         1         1         1         1         1         1         1         1         1         1         1         1         1         1         1         1         1         1         1         1         1         1         1         1         1         1         1         1         1         1         1         1         1         1         1         1         1         1         1         1         1         1         1         1         1         1         1         1         1         1         1         1         1         1         1         1         1         1         1         1         1         1         1         1         1         1         1         1         1         1         1         1         1         1         1         1         1         1         1         1         1         1         1         1 | Image: Second second second |          | Image: second second | ·         ·         ·         ·         ·         ·         ·         ·         ·         ·         ·         ·         ·         ·         ·         ·         ·         ·         ·         ·         ·         ·         ·         ·         ·         ·         ·         ·         ·         ·         ·         ·         ·         ·         ·         ·         ·         ·         ·         ·         ·         ·         ·         ·         ·         ·         ·         ·         ·         ·         ·         ·         ·         ·         ·         ·         ·         ·         ·         ·         ·         ·         ·         ·         ·         ·         ·         ·         ·         ·         ·         ·         ·         ·         ·         ·         ·         ·         ·         ·         ·         ·         ·         ·         ·         ·         ·         ·         ·         ·         ·         ·         ·         ·         ·         ·         ·         ·         ·         ·         ·         ·         ·         ·         ·         ·         · |                                         |  |

### **Playbook History (cont)**

| Test Multiple Email Recipients 8         Automated Response SKO       5                                                      | Playbook Ex                                                                                | kecution Histo                                                                                 | ory                           | 25     | Jan 2021 - 26 Jan 2021 🔹 💙 | × × ►    | Jan 26 2021 18:03:49 GMT-6                                                                                                    |
|----------------------------------------------------------------------------------------------------|--------------------------------------------------------------------------------------------|------------------------------------------------------------------------------------------------|-------------------------------|--------|----------------------------|----------|----------------------------------------------------------------------------------------------------|
| Demo (Do Not Delete)         Add Note to Incident       4         Channels test       4         Mobile app push test       3 | <ul> <li>Showing 5 columns of</li> <li>Playbook</li> </ul>                                 | 5  Sort by Start Start                                                                         | Time 👻 🗸                      | Search | C                          | <u>L</u> | 70C757FE-B7EC-4E5E-8E91-148AFB04340<br>2<br>Playbook ID<br>60107e891365144aeafe666d<br>Status                                          |
| Beta Day (Informational 2<br>Playbook)<br>Parallel Execution Example 1                                                       | Beta Day<br>(Informational<br>Playbook)                                                    | Jan 26 2021<br>18:03:49 GMT-6                                                                  | Jan 26 2021<br>18:06:50 GMT-6 | Type   | succeeded                  |          | succeeded<br><sub>Type</sub><br>incident                                                                                               |
| itus  succeeded  531 failed  6 requested  5 running  4 pee  \$ incident  546                                                 | 3<br>"payload":<br>"accountI<br>"asset_de<br>"asset_no<br>"asset_na<br>"assets":<br>"asset | d": 134264762,<br>ployment_type": "aws"<br>st_name": "wla-us-eas<br>tive_account_id": "24<br>{ | t-1-int-linux-logs",          |        |                            |          | Start Time<br>Jan 26 2021 18:03:49 GMT-6<br>End Time<br>Jan 26 2021 18:06:50 GMT-6<br>Created By<br>John Pirc<br>Modified By<br>System |
| oloyment V<br>WLA Integration Log Source 521                                                                                 | Output                                                                                     |                                                                                                |                               |        |                            | T        |                                                                                                    |

### **Playbook History (cont)**

#### $\equiv$ $\bigcirc$ Respond | Automated Response

| Name                                                | Action                                                  | Status     |  |
|-----------------------------------------------------|---------------------------------------------------------|------------|--|
| send_approval_ema                                   | ail0 send_approval_ema                                  | ail failed |  |
| Input                                               |                                                         |            |  |
| <pre>{     "account_id": "1     "user_ids": [</pre> | 34264762",                                              |            |  |
| 1,                                                  | 3-4138-98B8-084CF995F028"<br>3 IP ['7.33.6.77'] is bad" |            |  |
| 3                                                   |                                                         |            |  |
| Output                                              |                                                         |            |  |
| <pre>{     "output": null,     "errors": [</pre>    |                                                         |            |  |
| errors : L                                          |                                                         |            |  |
| type": "err                                         | nor".                                                   |            |  |

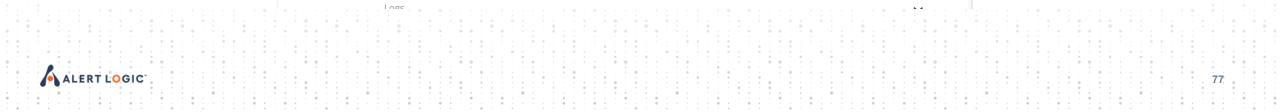

#### **Inquires (Pending Playbooks)**

😑 🗣 Respond | Automated Response

٨

|                                                                                              |                                                         | Play | ybooks Playbook History                           | y Inquiries        |                               |                               |                                                                                           |
|----------------------------------------------------------------------------------------------|---------------------------------------------------------|------|---------------------------------------------------|--------------------|-------------------------------|-------------------------------|-------------------------------------------------------------------------------------------|
| Display name<br>Email Approval Request<br>Channels Approval Request<br>Push Approval Request | <ul> <li>✓</li> <li>10</li> <li>3</li> <li>3</li> </ul> | Ð    | Inquiries                                         |                    |                               | 25 Jan 2021 - 26 Jan 2021 💙 🗙 | send_approval_channels<br>Channels test<br>ID<br>4B3D264B-7EC9-499D-91BC-6C048311C5<br>43 |
| Status                                                                                       | <b>∨</b><br>9                                           | \$   | Showing 4 columns of 4 ▼                          | Sort by Start Time | ► ↓ Search                    | Q                             | Status<br>succeeded                                                                       |
| succeeded                                                                                    | 7                                                       |      | Playbook                                          | Status             | Start Time                    | End Time                      | Task Name<br>send_approval_channels0                                                      |
| Playbook                                                                                     | ~                                                       | ~    | Beta Day (Informational<br>Playbook)              | succeeded          | Jan 26 2021 18:03:52<br>GMT-6 | Jan 26 2021 18:06:43<br>GMT-6 | Type<br>channels                                                                          |
| <ul> <li>Test Multiple Email Recipien</li> <li>Channels test</li> </ul>                      | ts 8<br>3                                               | ~    | Channels test                                     | succeeded          | Jan 26 2021 16:28:21<br>GMT-6 | Jan 26 2021 16:28:31<br>GMT-6 | Start Time<br>Jan 26 2021 16:27:21 GMT-6                                                  |
| <ul> <li>Mobile app push test</li> <li>Automated Response SKO</li> </ul>                     | 3<br>1                                                  | ~    | Channels test                                     | succeeded          | Jan 26 2021 16:27:21<br>GMT-6 | Jan 26 2021 16:27:52<br>GMT-6 | End Time<br>Jan 26 2021 16:27:52 GMT-6                                                    |
| Demo (Do Not Delete) Beta Day (Informational Playbook)                                       | 1                                                       | ~    | Channels test                                     | pending            | Jan 26 2021 16:23:12<br>GMT-6 |                               |                                                                                           |
| -                                                                                            |                                                         | ~    | Test Multiple Email<br>Recipients                 | succeeded          | Jan 25 2021 14:14:00<br>GMT-6 | Jan 25 2021 14:15:11<br>GMT-6 |                                                                                           |
| Type  email  channels                                                                        | ✓<br>10<br>3                                            | ~    | Automated Response<br>SKO Demo (Do Not<br>Delete) | pending            | Jan 25 2021 13:44:54<br>GMT-6 |                               |                                                                                           |

Web App Security I... 🔻 | US-EAST-1 (US)

78

John Pirc 🔻

#### Inquires (Pending Playbooks)

| Demo (Do Not Delete)              | 1  | <ul> <li>Channels test</li> </ul>                           | pending             | Jan 26 2021 16:23:12                   | ▶                             |
|-----------------------------------|----|-------------------------------------------------------------|---------------------|----------------------------------------|-------------------------------|
| Beta Day (Informational Playbook) |    | Channels test                                               | perung              | GMT-6                                  |                               |
|                                   |    |                                                             |                     | Name                                   |                               |
| уре                               | ~  |                                                             | 6-8436-258DA749B3D5 | send_approval_channels                 |                               |
| email                             | 10 | Playbook<br>Channels test                                   |                     | Playbook Description                   |                               |
| channels                          | 3  |                                                             |                     | test                                   |                               |
| 🗌 mobile                          | 3  | Status<br>pending                                           |                     | Type<br>channels                       |                               |
|                                   |    |                                                             |                     |                                        |                               |
| ask name                          | ~  | Task name<br>send_approval_char                             | inels0              | Start at<br>Jan 26 2021 16:23:12 GMT-6 |                               |
| send_approval_email0              | 9  |                                                             |                     | ,                                      |                               |
| send_approval_channels0           | 3  |                                                             |                     |                                        | 1 2 3                         |
| send_approval_push0               | 3  | Logs                                                        |                     | l                                      |                               |
| RequestBlockApproval              | 1  |                                                             |                     | Ρ                                      | LAYBOOK RESPOND EXECUTION     |
|                                   |    | <ul> <li>Test Multiple Email</li> <li>Recipients</li> </ul> | succeeded           | Jan 25 2021 14:14:00<br>GMT-6          | Jan 25 2021 14:15:11<br>GMT-6 |
|                                   |    | Automated Respons<br>SKO Demo (Do Not<br>Delete)            | e<br>pending        | Jan 25 2021 13:44:54<br>GMT-6          |                               |
|                                   |    | <ul> <li>Test Multiple Email</li> <li>Recipients</li> </ul> | succeeded           | Jan 25 2021 13:09:26<br>GMT-6          | Jan 25 2021 13:09:59<br>GMT-6 |
|                                   |    | 🗸 Test Multiple Email                                       | succeeded           | Jan 25 2021 12:48:41                   | Jan 25 2021 12:49:17          |

# Questions

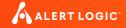

#### Resources

- Alert Logic Beta Forum
  - Beta Support Requires Login
- Technical documentation
  - <u>Threat Intelligence</u>
  - Asset Groups
  - Automated Response
- Video
  - Beta Kick-off On-Demand Webinar
  - YouTube: <u>Alert Logic Automated Response Overview</u>

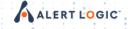

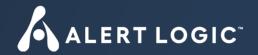

## Thank You

#### **Simple Workflow**

😑 😯 Respond | Automated Response

incident

Demo Playbook (Block IP on AWS WAF) Template

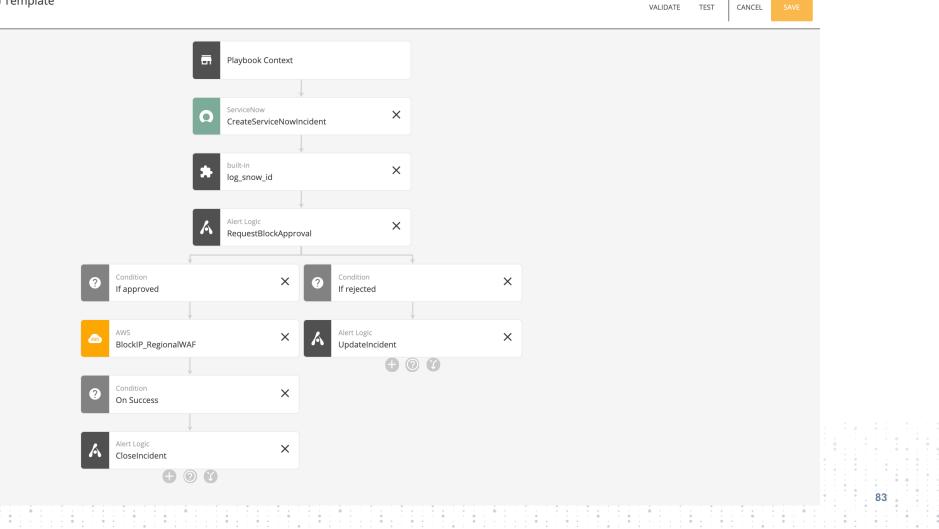

≡,∕

≡

X

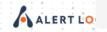

#### **Complex Workflow**

incident Automated Response SKO Demo (Do Not Delete)

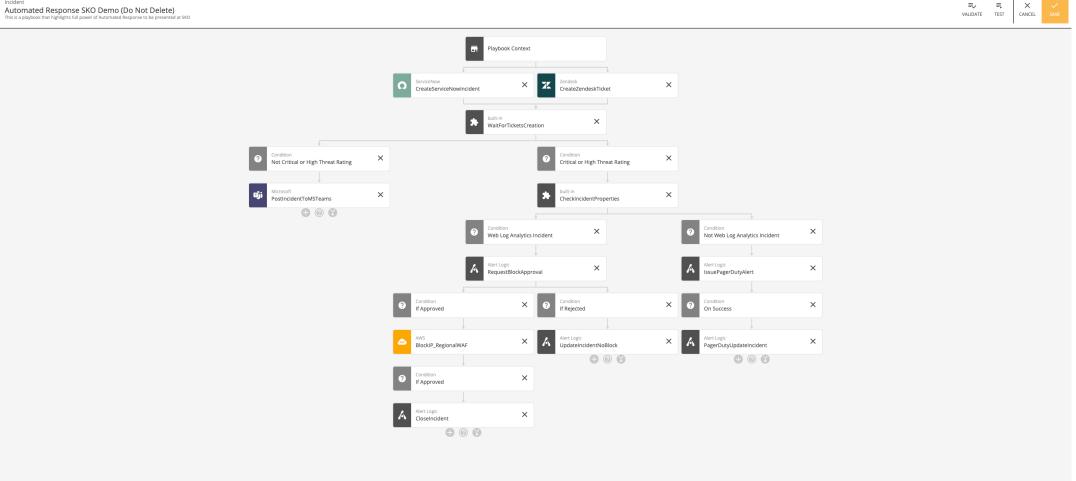